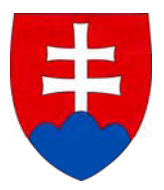

## **Ministerstvo životného prostredia SR Riadiaci orgán pre Operačný program Životné prostredie**

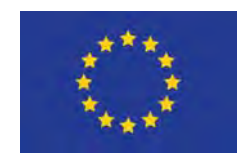

# **Metodika na vypracovanie finančnej analýzy projektu**

(ktorého celkové výdavky nepresahujú 25 mil. EUR)

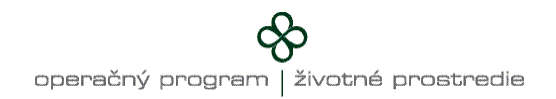

## **Obsah**

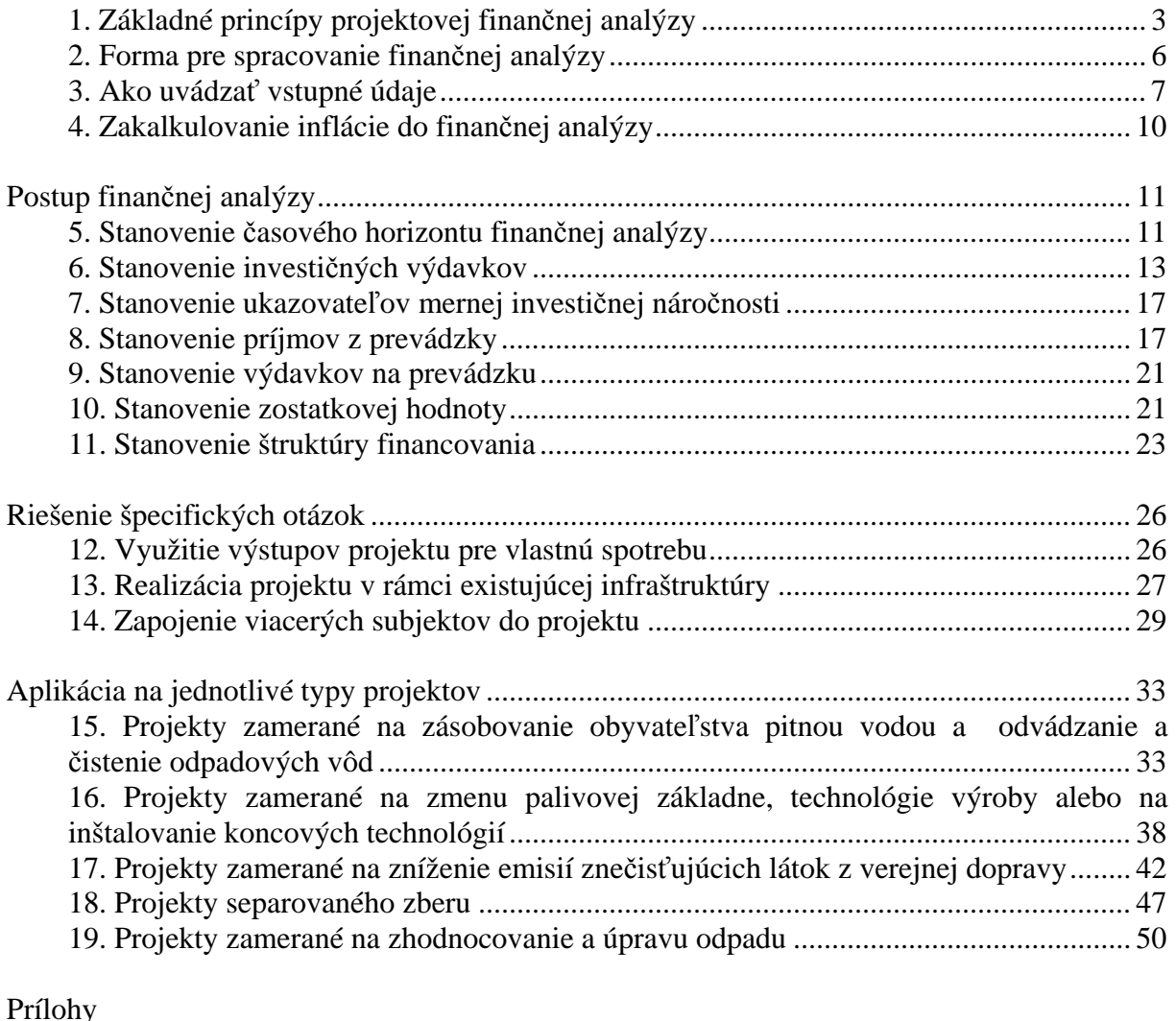

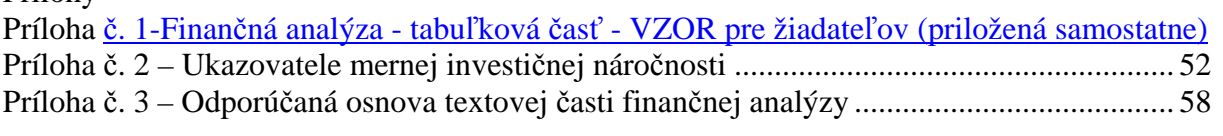

Finančná analýza slúži na:

- overenie udržateľnosti prevádzky projektu,
- stanovenie výšky nenávratného finančného príspevku (len pri projektoch, ktoré nespadajú pod schému štátnej pomoci).

Vypracovaná analýza môže poslúžiť i Vám na stanovenie potreby financovania projektu z úverových alebo vlastných zdrojov a na zhodnotenie reálnosti Vášho investičného zámeru – to ako zhodnotiť finančnú analýzu sa dozviete v nasledujúcich kapitolách.

Pri projektoch, ktoré spadajú pod niektorú zo schém štátnej pomoci, sa podiel príspevku zo zdrojov EÚ a štátneho rozpočtu určí podľa tejto schémy. V ostatných prípadoch upravuje podiel príspevku zo zdrojov EÚ a štátneho rozpočtu dokument "Stratégia financovania štrukturálnych fondov a Kohézneho fondu na programové obdobie 2007-2013", ktorý vydalo Ministerstvo financií SR a taktiež i článok 55 tzv. všeobecného nariadenia<sup>1</sup>.

## **1. Základné princípy projektovej finančnej analýzy**

Finančná analýza, ktorá je spracovávaná pre projekty v rámci Operačného programu Životné prostredie, je orientovaná projektovo. Znamená to, že sa neanalyzuje žiadateľ (napr. prostredníctvom ukazovateľov likvidity, rentability a pod.), ale analyzuje sa samotný projekt a jeho schopnosť vyprodukovať peňažné toky na svoju prevádzku. V projektovej finančnej analýze sa nekalkuluje s nákladmi a výnosmi, ale s príjmami a výdavkami<sup>2</sup>. Nasledujúca schéma ilustruje peňažné toky, ktoré vznikajú pri investičných projektoch.

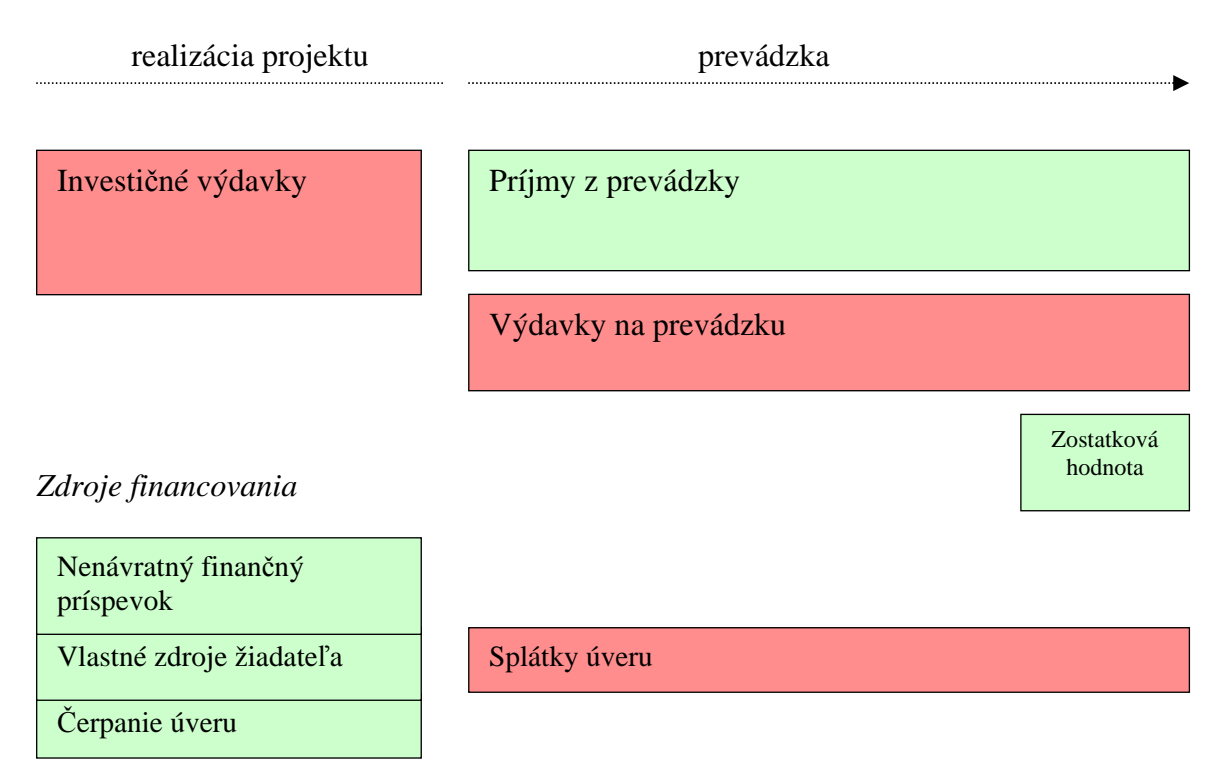

<sup>1</sup> <sup>1</sup> Nariadenie Rady (ES) č. 1083/2006 z 11. júla 2006 publikované v Úradnom vestníku EÚ č. L 210/25<br><sup>2</sup> V tehuľka. Finančná, apelýze s tehuľková, česť rle, se sáce uvádzejú, i odniev, ktorá nie sú vý

<sup>&</sup>lt;sup>2</sup> V tabuľke Finančná analýza – tabuľková časť.xls sa síce uvádzajú i odpisy, ktoré nie sú výdavkom predstavujú len náklad. Tieto sa však nezapočítavajú do peňažných tokov a slúžia len na výpočet dane z príjmu.

Pri príprave a realizácii projektu je najprv potrebné vynaložiť investičné výdavky. Keďže ešte projekt nevytvára žiadne príjmy, je potrebné ich pokryť z iných zdrojov (napr. vlastných zdrojov žiadateľa, úverom alebo sčasti i nenávratným finančným príspevkom).

Po ukončení realizácie projektu je potrebné každoročne vynakladať finančné prostriedky na zabezpečenie prevádzky projektu (napr. zaplatiť zamestnancov, náklady na energie, materiál a pod.). Zároveň však projekt vytvára i príjmy (stočné, príjmy za predané teplo.).

Je dôležité, aby výdavky na prevádzku projektu neprevyšovali príjmy, ktoré sa z projektu získajú, v opačnom prípade bude potrebné zabezpečiť dofinancovanie prevádzky z iných zdrojov, napr. z obecného rozpočtu. V optimálnom prípade naopak príjmy z prevádzky prevyšujú výdavky na prevádzku. Ani to však nemusí znamenať, že projekt bude "ziskový". Je totiž ešte potrebné pokryť i investičné výdavky, ktoré boli vynaložené na začiatku projektu. Pri mnohých projektoch z oblasti životného prostredia je pritom typické, že nedokážu v plnej miere pokryť svoje investičné výdavky a projekt si tak na seba "nezarobí". Tieto projekty sú preto podporované z Operačného programu Životné prostredie. Úlohou nenávratného finančného príspevku je zabezpečiť, aby žiadateľ z prevádzky projektu nedosahoval stratu, ale vyrovnané hospodárenie. Zabezpečí sa tak i ekonomická motivácia k realizácii takýchto investičných zámerov.

**Pri projektoch, ktoré nespadajú pod schému štátnej pomoci** je podiel príspevku zo zdrojov EÚ a štátneho rozpočtu určený na základe ekonomickej výkonnosti projektu – zjednodušený postup možno popísať nasledovne:

- 1. Zistí sa rozdiel medzi príjmami z prevádzky a výdavkami na prevádzku. Ide o tú časť príjmov, ktoré po uhradení prevádzkových výdavkov zostanú k dispozícii na úhradu investičných výdavkov.
- 2. Vyššie uvedený rozdiel, o ktorý príjmy z prevádzky prevyšujú výdavky na prevádzku, sa nazýva čistý výnos. Tento sa porovná s výškou investičných výdavkov.
- 3. Ak čistý výnos prevyšuje investičné výdavky, projekt je ziskový a dokáže si na seba "zarobiť". V tom prípade nepotrebuje nenávratný finančný príspevok.
- 4. Ak však čistý výnos nedokáže v plnej miere pokryť investičné výdavky, vznikne tzv. medzera vo financovaní. Je preto potrebné zabezpečiť dodatočné zdroje na financovanie projektu, v opačnom prípade by bol projekt pre žiadateľa stratový. (Pokiaľ by žiadateľ napr. financoval projekt z úveru, projekt by nevytvoril dostatočné príjmy na pokrytie prevádzkových výdavkov i splátok úveru). Toto dodatočné dofinancovanie projektu je preto zabezpečené z nenávratného finančného príspevku<sup>3</sup>.

Na základe vykalkulovanej výšky medzery vo financovaní dochádza pri projektoch, ktoré nespadajú pod schému štátnej pomoci, k zníženiu výšky celkových oprávnených výdavkov projektu<sup>4</sup>. Z tejto zníženej výšky oprávnených výdavkov sa následne počíta výška nenávratného finančného príspevku (t.j. percentuálna výška nenávratného finančného príspevku sa nemení, ale mení sa výška oprávnených výdavkov, z ktorých sa nenávratný finančný príspevok ráta). Výsledný podiel nenávratného finančného príspevku na celkových

<sup>&</sup>lt;u>.</u> <sup>3</sup> Podľa Stratégie financovania štrukturálnych fondov a Kohézneho fondu na programové obdobie 2007-2013, ktorú vydalo Ministerstvo financií SR však nie je možné z príspevku zo zdrojov EÚ a štátneho rozpočtu pokryť celú výšku medzery vo financovaní, ale len 95% z nej. Zvyšných 5% musí žiadateľ pokryť z vlastných zdrojov alebo úverom.

<sup>4</sup> V zmysle článku 55 Nariadenia Rady (ES) č. 1083/2006 z 11. júla 2006

oprávnených výdavkoch (neznížených na základe výšky medzery vo financovaní) sa označuje ako "intenzita pomoci".

**V zmysle Nariadenia Rady (ES) č. 1341/2008, ktorým sa mení a dopĺňa všeobecné nariadenie č. 1083/2006, sa ustanovenia uvedené v odsekoch 1 až 4 čl. 55 všeobecného nariadenia uplatňujú len na operácie, ktorých celkové náklady sú vyššie ako 1 milión EUR.** 

**Z uvedeného dôvodu sa v prípade projektov generujúcich príjmy, ktorých celkové náklady nepresahujú 1 milión EUR, nebudú príjmy vygenerované projektom brať do úvahy pri výpočte intenzity pomoci, t.j. nebude dochádzať k znižovaniu oprávnených výdavkov projektu na základe výpočtu medzery vo financovaní. Intenzita pomoci bude v tomto prípade stanovená vždy vo výške 95% z oprávnených výdavkov projektu.** 

**Žiadateľ v tomto prípade vypracuje finančnú analýzu projektu v zmysle Metodiky na vypracovanie finančnej analýzy. Výpočet intenzity pomoci je automaticky zahrnutý v tabuľkovej časti finančnej analýzy** 

**V prípade, ak počas realizácie projektu celkové náklady projektu presiahnu 1 mil. EUR, budú sa ustanovenia čl. 55 (ods. 1 až 4) uplatňovať retroaktívne.** 

**Pri projektoch, ktoré spadajú pod schému štátnej pomoci** je podiel príspevku zo zdrojov EÚ a štátneho rozpočtu stanovený fixne, nakoľko sa predpokladá, že všetci žiadatelia môžu svoje projekty realizovať za rovnakých podmienok.

V zmysle dokumentu Schémy štátnej pomoci, ktorý je súčasťou všetkých výziev na predkladanie žiadosti o nenávratný finančný príspevok je v súvislosti s kritériom nevyhnutnosti uvedené, že poskytnutie pomoci v rámci Schém štátnej pomoci je možné iba vtedy, ak bude preukázaná jej potreba pre dosiahnutie cieľov stanovených v príslušnom projekte, t. j. musí byť zjavná spojitosť medzi poskytovanou pomocou a oprávnenými výdavkami projektu, doložená finančnou analýzou, dokazujúcou potrebu spolufinancovania projektu z prostriedkov určených na realizáciu tejto schémy.

Zjednodušený postup možno popísať nasledovne:

- 1. Zistí sa rozdiel medzi príjmami z prevádzky a výdavkami na prevádzku. Ide o tú časť príjmov, ktoré po uhradení prevádzkových výdavkov zostanú k dispozícii na úhradu investičných výdavkov.
- 2. Vyššie uvedený rozdiel, o ktorý príjmy z prevádzky prevyšujú výdavky na prevádzku, sa nazýva čistý výnos. Tento sa porovná s výškou investičných výdavkov.
- 3. Ak čistý výnos prevyšuje investičné výdavky, projekt je ziskový a dokáže si na seba "zarobiť". V tom prípade nepotrebuje nenávratný finančný príspevok.
- 4. Ak však čistý výnos nedokáže v plnej miere pokryť investičné výdavky, vznikne tzv. medzera vo financovaní. Je preto potrebné zabezpečiť dodatočné zdroje na financovanie projektu, v opačnom prípade by bol projekt pre žiadateľa stratový. Intenzita pomoci je stanovená fixne, bez ohľadu na to, aká medzera vo financovaní vznikne vo finančnej analýze, okrem prípadu, ak je medzera rovná nule, alebo záporná. Toto dodatočné dofinancovanie projektu je preto zabezpečené z nenávratného finančného príspevku.

**V súvislosti s vyššie uvedeným je dôležité overiť si v rámci príprav projektu prostredníctvom finančnej analýzy nevyhnutnosť realizácie projektu použitím finančných prostriedkov získaných z nenávratného finančného príspevku. Môže nastať situácia, kedy je diskontovaný čistý výnos z projektu rovný diskontovaným investičným výdavkom, alebo ich prevyšuje. V takýchto prípadoch vychádza medzera vo financovaní rovná nule, resp. záporná, a vzorec v tabuľkovej časti vráti hodnotu 0,0 %. To znamená že medzera vo financovaní v skutočnosti nevzniká, projekt si dokáže na seba zarobiť a v zmysle Schém štátnej pomoci nebola preukázaná nevyhnutnosť spolufinancovať tento projekt z prostriedkov určených na realizáciu tejto schémy.**

**Poznámka: Výška medzery vo financovaní, ako aj intenzita pomoci, je v tabuľkovej časti finančnej analýzy (v .xls súbore) vykalkulovaná automaticky po vyplnení všetkých potrebných vstupných údajov, bez potreby ďalšieho zásahu žiadateľa.** 

## **2. Forma pre spracovanie finančnej analýzy**

Finančná analýza, ktorú žiadateľ vypracuje, by mala pozostávať z nasledujúcich častí:

- tabuľkovej časti (.xls súboru), ktorá obsahuje vstupné údaje a výpočty
- textovej časti, ktorá dopĺňa tabuľkovú časť a žiadateľ v nej popíše postup stanovenia vstupných údajov uvedených v tabuľkovej časti
- príloh, v ktorých žiadateľ doloží podpornú dokumentáciu, ktorá bola použitá pre stanovenie vstupných údajov.

### *Tabuľková časť*

1

Na spracovanie tabuľkovej časti finančnej analýzy slúži tabuľka Finančná analýza – tabuľková časť.xls vo formáte MS Excel, ktorá je zverejnená ako príloha 2 Žiadosti o nenávratný finančný príspevok pod názvom "predloha prílohy 2 Finančná analýza – tabuľková časť". Táto elektronická tabuľka nahrádza tabuľku Peňažné toky projektu.xls používanú v predchádzajúcom programovom období 2004-2006.

Tabuľka pozostáva z niekoľkých listov (resp. hárkov). Najdôležitejším listom je list *Peňažné toky projektu*, ktorý obsahuje prehľad všetkých peňažných tokov projektu. Do tohto listu sú už zakomponované všetky výpočty potrebné pre stanovenie výšky nenávratného finančného príspevku a zistenie udržateľnosti projektu. Úlohou žiadateľa je len zadať vstupné údaje<sup>5</sup>, ktoré budú použité pre výpočet.

Ďalšie listy v tabuľke slúžia na zadanie vstupných údajov o príjmoch a výdavkoch na prevádzku, splátkach úveru, odpisoch a na prípadnú analýzu sociálnej únosnosti poplatkov. V prípade, ak by Vám nevyhovovala ich štruktúra, alebo ak budete vstupné údaje uvádzať v podrobnejšom členení, môžete tieto listy upraviť alebo ich nahradiť vlastnými výpočtami. Je ich však potrebné následne správne prepojiť s listom *Peňažné toky projektu*, aby sa zabezpečilo jeho správne naplnenie vstupnými údajmi.

<sup>&</sup>lt;sup>5</sup> Vstupnými údajmi sú údaje slúžiace na výpočet výdavkov na prevádzku, príjmov z prevádzky, splátok úveru, odpisov atď. Ako je uvedené v nasledujúcich kapitolách, nie je postačujúce napr. len zadanie celkovej výšky prevádzkových výdavkov bez toho, aby žiadateľ doložil podrobnú kalkuláciu, ako boli tieto prevádzkové výdavky vypočítané.

### **Pozor: V tabuľke Finančná analýza – tabuľková čast.xls musí vždy zostať zachovaný a vyplnený list** *Peňažné toky projektu***. Vzorce v liste** *Peňažné toky projektu* **sú uzamknuté a ich zmena nie je povolená.**

Vstupné údaje vo všetkých listoch uvádzajte **len do bielych políčok**, v opačnom prípade nemusia byť správne prepočítané.

Pri názvoch niektorých riadkov v tabuľkách máte možnosť zobraziť si doplňujúci komentár, ktorý Vám môže pomôcť pri vyplnení riadku alebo pochopení jeho významu. Stačí podržať kurzor myši nad políčkom, ktoré má v rohu červený trojuholník.

Pre ľahšie pochopenie, ako sa má tabuľková časť finančnej analýzy vypĺňať, je v prílohe č. 1 tejto metodiky uvedený VZOR tabuľkovej časti. Ide o vzorový príklad projektu na výstavbu kanalizácie a čistiarne odpadových vôd. Na jednotlivých listoch možno vidieť, ako boli zadávané jednotlivé vstupné údaje a ako boli upravované podľa potreby žiadateľa (najmä list Výdavky na prevádzku a list Príjmy z prevádzky).

## *Textová časť*

Textová časť bude obsahovať komentár žiadateľa k tabuľkám finančnej analýzy. Je potrebné uviesť predovšetkým postup, akým boli vstupné údaje v tabuľkovej časti stanovené (napr. na základe čoho bola určená nákupná cena materiálu). V prílohe č. 3 sa nachádza odporúčaná osnova textovej časti finančnej analýzy. Podrobnejšie je textová časť popísaná v kapitole 3 "Ako uvádzať vstupné údaje".

## *Prílohy*

Slúžia ako podporná dokumentácia k textovej, príp. tabuľkovej časti. Môžu napr. obsahovať kópie zmlúv uzavretých s odberateľmi (na zdokumentovanie možností odbytu produkcie a predajných cien), ponuky a cenníky dodávateľov materiálu (na zdokumentovanie stanovenia vstupnej ceny materiálu), znalecké posudky, marketingové štúdie, podnikateľské plány, rozhodnutia ÚRSO, ponuky na financovanie projektu od bánk a ďalšie dokumenty, ktoré môžu podporiť reálnosť vstupných údajov uvádzaných vo finančnej analýze.

**Pozor:** Na všetky priložené dokumenty by mala odkazovať textová alebo tabuľková časť finančnej analýzy. Dokumenty, ktoré nesúvisia s finančnou analýzou, prikladajte v zodpovedajúcej prílohe formulára žiadosti o NFP. Naopak dokumenty, ktoré sú súčasťou iných príloh žiadosti (napr. technická a projektová dokumentácia, rozpočet stavby), nie je potrebné prikladať duplicitne aj k finančnej analýze. V textovej alebo tabuľkovej časti však treba na tieto dokumenty uviesť priamy odkaz (napr. "údaj o počte pracovníkov potrebných na obsluhu recyklačnej linky bol stanovený na základe projektovej dokumentácie, ktorá je doložená ako príloha formulára žiadosti o NFP– str. 38").

## **3. Ako uvádzať vstupné údaje**

**Hlavná zásada pre stanovenie vstupných údajov: všetky vstupné údaje by mali byť stanovené transparentne a overiteľne.** Znamená to, že pri každom vstupnom údaji musí byť

odsledovateľný postup jeho výpočtu resp. určenia jeho výšky<sup>6</sup>. Ak je to možné, uveďte pri každej položke minimálne cenu položky a množstvo položky, s ktorým sa kalkulovalo.

Postup pri stanovení vstupných údajov je pritom pri každej položke individuálny. V prípade prevádzkových príjmov alebo výdavkov je najprv potrebné popísať spôsob kalkulácie **východiskovej hodnoty** položky v prvom roku prevádzky. Východisková hodnota môže byť stanovená napr. na základe spotreby určitého materiálového vstupu v naturálnych jednotkách (napr. spotreba elektrickej energie v kWh) a ceny za jednotku.

Všetky údaje v textovej a tabuľkovej časti finančnej analýzy musia byť uvedené v eurách a zaokrúhlené s presnosťou na dve desatinné miesta, s výnimkou jednotkových cien<sup>7</sup> uvedených vo finančnej analýze a v rozpočte projektu, resp. výkaze výmer, ktoré je potrebné uvádzať s presnosťou najmenej na tri desatinné miesta.

Jednotkové ceny sa po prepočte zo slovenskej meny na eurá podľa konverzného kurzu uvádzajú tak, že majú spravidla najmenej o jedno desatinné miesto viac ako rovnaké jednotkové ceny uvedené v slovenských korunách; **jednotkové ceny uvedené v eurách však majú najmenej tri desatinné miesta**. 8

Jednotkové ceny, ktoré sú vyjadrené v slovenskej mene a ktoré slúžia ako veličiny alebo základňa na čiastkové výpočty alebo výsledné prepočty konečných súm, nepodliehajú po prepočte na eurá zaokrúhľovaniu.

Pre ceny vodného a stočného platia osobitné pravidlá. Jednotkové ceny vodného a stočného, jednotkové ceny tepla a jednotkové ceny elektriny a plynu v eurách sa zaokrúhľujú matematicky **najmenej na štyri desatinné miesta**. 9

V prípade, že ide o jednotkové ceny, ktoré neboli konvertované, t.j. prepočítané z SKK na EUR, je potrebné stanoviť jednotkové ceny s presnosťou min. na dve desatinné miesta v súlade s všeobecnými pravidlami zaokrúhľovania, pokiaľ nebude všeobecne záväzným právnym predpisom upravené inak.

Ak pri premene majetkových hodnôt alebo prepočte peňažných súm zo slovenskej meny na eurá podľa konverzného kurzu, ktoré sa vykonajú v súlade s pravidlami pre prechod na euro, vznikne rozdiel zo zaokrúhľovania v medziach pravidiel pre zaokrúhľovanie pri prechode na euro, takýmto rozdielom zo zaokrúhľovania nevzniká bezdôvodné obohatenie ani škoda a takýto rozdiel zo zaokrúhľovania nezakladá právo na náhradu.

Ak je to možné, spotreba v naturálnych jednotkách by mala byť uvedená nielen za celú výrobu, ale aj na jednotku výrobku alebo inú kalkulačnú jednotku. Zároveň by malo byť popísané, ako bola táto spotreba určená (viď príklad nižšie).

<u>.</u>

<sup>&</sup>lt;sup>6</sup> Najjednoduchšie je, ak v textovej časti presne popíšete postup, ktorým ste sa k vstupnému údaju dopracovali.<br><sup>7</sup> Podľa § 1. ode 2. písm, b) zákona 650/2007 Z z s vý jednotková seny konečná seny za kilogram, liter, meta

<sup>&</sup>lt;sup>7</sup> Podľa § 1, ods. 2, písm. h) zákona 659/2007 Z. z. sú jednotkové ceny konečné ceny za kilogram, liter, meter, meter štvorcový, meter kubický výrobku, alebo inú jednotku množstva, ktorá sa bežne používa pri predaji konkrétneho výrobku, vrátane sadzobníkov cien, taríf cien a ďalších prvkov cien alebo iných majetkových hodnôt, ktoré sú vyjadrené v peniazoch a ktoré slúžia ako veličiny alebo základňa na čiastkové výpočty alebo výsledné prepočty konečných peňažných súm, ktoré majú byť skutočne zaplatené alebo vyúčtované. 8

Podľa § 2, ods. 5 zákona č. 659/2007 Z. z. 9

 $9$  Podľa § 5, ods. 2 vyhlášky MH SR č. 97/2008 Z. z.

Po stanovení východiskovej hodnoty by mal žiadateľ uviesť, ako postupoval pri odhade **vývoja tohto vstupu** v nasledujúcich rokoch prevádzky. Napr. k zmene výšky položky prevádzkových výdavkov môže dochádzať najmä v dôsledku:

- zmeny rozsahu produkcie (napr. nárast množstva vyčistenej odpadovej vody)
- zmeny kvalitatívnych podmienok produkcie (zvýšenie nákladov na opravy a údržbu v dôsledku zastarávania výrobného zariadenia)
- cenových zmien (napr. ak sa očakáva, že nárast miezd v nasledujúcich rokoch prevýši nárast priemernej cenovej hladiny – o inflácii viac v nasledujúcej kapitole).

V prípade, ak sa na zmene hodnoty podieľa viacero faktorov alebo dochádza k významnejším zmenám v hodnote položky, je vhodné doplniť do tabuľky Finančná analýza – tabuľková čast.xls aj **výpočet v tabuľkovej forme**, kde budú uvedené údaje, z ktorých sa vykalkulovala napr. spotreba elektrickej energie v každom roku prevádzky.

*Príklad: Pre ilustráciu možno uviesť príklad popisu kalkulácie spotreby elektrickej energie v textovej časti finančnej analýzy:* 

*Spotreba elektrickej energie, ktorá je potrebná na prevádzku recyklačnej linky bola určená na základe technickej špecifikácie, ktorú poskytol výrobca zariadenia (túto je vhodné doložiť v prílohe). Recyklačná linka spotrebuje za hodinu prevádzky 140 kWh. V roku 2009 sa recykluje 10 100 t plastov, pričom na recykláciu jednej tony je potrebných 1,74 h (potreba pracovného času vychádza opätovne z technickej špecifikácie zariadenia). Ročne sa preto spotrebuje 10 100 t x 1,74 h x 140 = 2 460 360 kWh. Spoločnosť bude po inštalácii linky platiť svojmu dodávateľovi Stredoslovenskej energetike a.s. cenu za 1 kWh podľa tarify Premium (C3), čo predstavuje 0,0375 Eur/kWh. Za rok 2009 budú preto náklady na elektrickú energiu predstavovať 2 460 360 kWh x 0,0375 Eur/kWh = 92 263,50 Eur, k čomu treba prirátať ešte poplatok za odberné miesto vo výške 152,69 Eur.* 

*V nasledujúcich rokoch prevádzky rátame s nárastom nákladov na elektrickú energiu v dôsledku väčšieho množstva recyklovaných plastov, pričom ostatné predpoklady pre výpočet zostávajú zachované. Údaje za každý rok prevádzky potrebné pre výpočet položky Spotreba energie sú uvedené v tabuľkovej časti finančnej analýzy v liste "Spotreba energie".* 

*Spotreba elektrickej energie v administratívnych priestoroch ako i spotreba elektrickej energie na osvetlenie výrobnej haly nezávisí od množstva recyklovaných plastov a preto nie je zakalkulovaná v položke Spotreba energie, ale vystupuje ako súčasť položky Režijné náklady.* 

Uvedený príklad je len ilustratívny a slúži na demonštráciu popisu kalkulácie jednotlivých položiek finančnej analýzy. Hĺbka, do akej majú byť jednotlivé kalkulácie vypracované, je veľmi individuálna a závisí hlavne od významnosti každej položky (tj. akým percentom sa položka podieľa na celkových prevádzkových výdavkoch), ako i od rozsahu celého projektu a od výšky jeho investičných výdavkov.

Ak je to možné, jednotlivé vstupy pre tento výpočet by mali byť čo najlepšie doložené (v príklade to bola napr. technická špecifikácia, ktorú poskytol výrobca zariadenia, ďalej uvedenie dodávateľa elektrickej energie, pri ktorom je možné poskytnúť i odkaz na webovú stránku, na ktorej je možné overiť ceny za dodávku elektrickej energie). Pokiaľ sa relevantné údaje nachádzajú v iných častiach projektu (napr. popis projektu, štúdia uskutočniteľnosti), mali by byť vo finančnej analýze uvedené odkazy na tieto časti projektu, aby sa zabezpečila čo najjednoduchšia orientácia v projekte.

## **4. Zakalkulovanie inflácie do finančnej analýzy**

**Vo finančnej analýze nezohľadňujte nárast cien v dôsledku inflácie**10. Všetky vstupné údaje do finančnej analýzy (ako napr. výška miezd, ceny materiálu energií, výstupov projektu a pod.) uvádzajte **v stálych cenách**. Sú to ceny, ktoré budú aktuálne v čase začatia investičnej výstavby (t.j. k prvému roku realizácie projektu).

*Príklad: Cieľom projektu je prestavba kotolne na spaľovanie biomasy. Realizácia projektu začne v roku 2009 a prestavba kotolne sa ukončí v roku 2010. Pre rok 2009 sa predpokladá, že ceny za tonu biomasy sa budú pohybovať na úrovni 36,513 Eur/tonu a teplo z kotolne sa bude odoberať za cenu 21,2441 Eur/GJ. Tieto ceny (aktuálne pre rok 2009) sa vo finančnej analýze použijú v prvom i vo všetkých nasledujúcich rokoch prevádzky a nie je potrebné ich každý rok zvyšovať o vplyv inflácie. Ich výšku je potrebné upraviť len o iné vplyvy, ktoré nesúvisia s rastom cenovej hladiny. Napr. v prípade, ak sa zmení množstvo spotrebovaného paliva v dôsledku poklesu účinnosti kotla (čo môže spôsobiť nárast ceny tepla).* 

Výnimkou sú len investičné výdavky, ktoré budete zadávať na liste *Investičné výdavky*. **Tu**  zadávajte investičné výdavky v bežných cenách, t.j. v rovnakej výške ako sú uvedené vo formulári žiadosti o NFP. Na liste *Peňažné toky projektu* je zabezpečený automatický prepočet investičných výdavkov na stále ceny.

Pre zjednodušenie je tiež možné zadávať výšku úrokov z úveru na liste *Úver* v bežných cenách (t.j. vo výške, v akej bude úrok skutočne hradený banke) bez prepočítania na reálnu úrokovú mieru (úroky očistené o vplyv inflácie). V textovej časti je potrebné uviesť poznámku, ako sú úroky kalkulované.

### **Relatívne zmeny cien**

Pôsobenie inflácie na výšku výdavkov na prevádzku alebo výnosov z prevádzky môžete zohľadniť len v prípade, ak predpokladáte, že v krátkodobom horizonte budú ceny niektorej položky rásť výrazne vyšším tempom, než miera inflácie. Napr. ak by inflácia bola 3% ročne, ale Vy predpokladáte, že mzdy pracovníkov vo Vašom sektore vzrastú až o 8% ročne, môžete vo finančnej analýze kalkulovať s nárastom miezd, ale len vo výške 5% (8% - 3%). Každú takúto úpravu vstupných údajov o relatívne zmeny cien je potrebné popísať v textovej časti (doplňte i odkaz na zdroj, z ktorého ste čerpali údaje o raste miezd). V tabuľkovej časti je zároveň potrebné zmeny výšky prevádzkových príjmov a výdavkov v dôsledku relatívnej zmeny cien kalkulovať samostatne (napr. na samostatnom riadku alebo v samostatnej tabuľke).

Relatívne zmeny cien pri prevádzkových výdavkoch je relevantné zohľadniť len za predpokladu, že sa s rastom cien vstupov (napr. ceny práce) neočakáva i adekvátny nárast cien výstupov (prevádzkových príjmov) Vášho projektu – v opačnom prípade by došlo k nadhodnoteniu prevádzkových výdavkov.

<sup>1</sup> <sup>10</sup> Pôsobenie inflácie je už zahrnuté v automatickom výpočte výšky nenávratného finančného príspevku.

V dlhodobom časovom horizonte (10 a viac rokov) možno predpokladať vyrovnaný rast cien a finančná analýza by mala v tomto horizonte kalkulovať už s vyrovnaným rastom cenovej hladiny. Relatívne zmeny cien je preto vhodné zohľadňovať len v krátkodobom horizonte.

## **Postup finančnej analýzy**

## **5. Stanovenie časového horizontu finančnej analýzy**

Časový horizont finančnej analýzy predstavuje roky, za ktoré je potrebné zohľadňovať peňažné toky projektu. Začiatočným rokom finančnej analýzy bude rok, v ktorom začnete na projekt vynakladať prvé investičné výdavky.

Koniec časového horizontu finančnej analýzy stanovte podľa nižšie uvedenej tabuľky. Údaj v tabuľke predstavuje jednotný časový horizont prevádzky pre projekty v rámci jednotlivých operačných cieľov (t.j. za koľko rokov je potrebné vykalkulovať príjmy a výdavky na prevádzku). Celkový časový horizont finančnej analýzy bude preto pozostávať z doby realizácie projektu a doby prevádzky podľa nižšie uvedenej tabuľky:

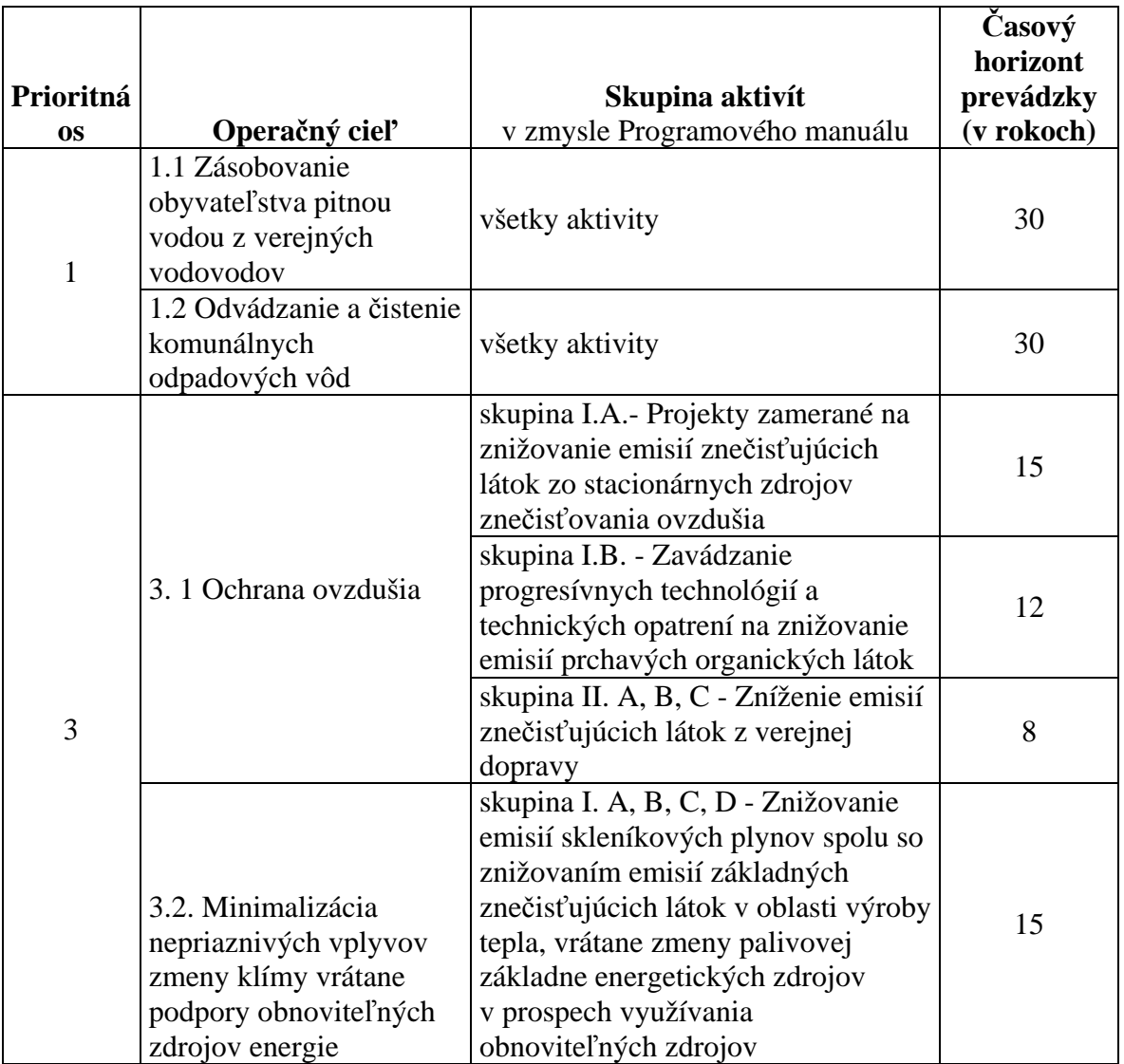

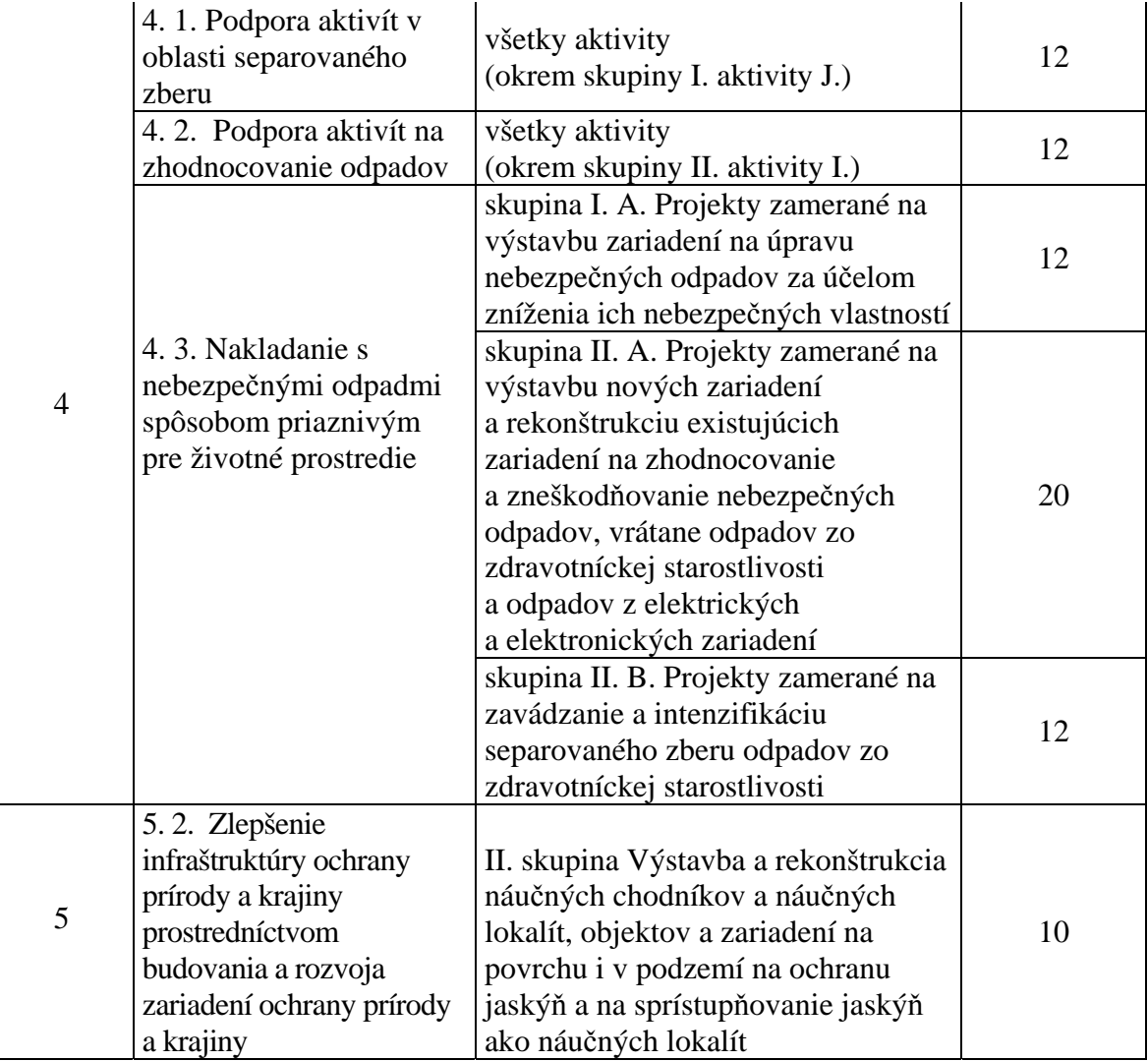

*Príklad: Projekt spadá do prioritnej osi č. 1, operačného cieľa 1.2. Prvé investičné výdavky na projekt sa plánujú vynaložiť v roku 2010 (prvý rok realizácie projektu). Do listu Peňažné toky projektu sa preto do bieleho políčka zadá "začiatok realizácie projektu" rok 20010.* 

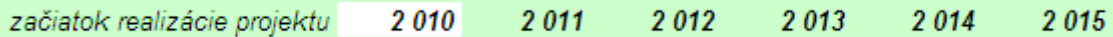

*Koniec výstavby sa plánuje na rok 2012, kedy bude majetok zaradený do používania (doba výstavby 3 roky). Celkový časový horizont bude preto stanovený ako 3 + 30 = 33 rokov. Prevádzkové príjmy a výdavky sa preto budú kalkulovať až do roku 2042.* 

**Pozor: Políčko "začiatok realizácie projektu" je potrebné vyplniť ako prvé pred zadávaním ďalších údajov.** Podľa roku, ktorý zadáte, sa prepočítajú všetky ďalšie roky na liste *Peňažné toky projektu,* ako i roky vo všetkých ostatných tabuľkách.

## **6. Stanovenie investičných výdavkov**

<u>.</u>

Do listu *Investičné výdavky* zadajte do tabuľky *č. 13 Rozpočet projektu* výšku oprávnených a neoprávnených výdavkov<sup>11</sup> v bežných cenách, t.j. tak ako sú uvedené vo formulári žiadosti o NFP (údaje vpisujte len do bielych políčok). Do vyznačených riadkov zadajte výšku rezervy na stavebné práce a výšku rezervy na technológie $12$ . Ostatné oprávnené $13$  a neoprávnené výdavky, ktoré sú zadávané do formulára žiadosti o NFP, spočítajte a uveďte na riadku Výdavky projektu bez rezerv.

Následne na liste *Investičné výdavky* vyplňte tabuľku Percentuálne rozdelenie investičných výdavkov na jednotlivé roky realizácie projektu. Pre každý rok realizácie projektu je potrebné zadať, aké percento zo sumy celkových oprávnených a neoprávnených investičných výdavkov bude v tomto roku vynaložené.

Investičné výdavky, ktoré vložíte do tabuľky sú následne automaticky prekalkulované na stále ceny a do listu *Peňažné toky projektu* vstupujú v nasledujúcich riadkoch:

- Oprávnené investičné výdavky celkové oprávnené investičné výdavky projektu (vrátane oprávnenej časti rezerv) prepočítané na stále ceny – ich celková výška je preto nižšia než na liste *Investičné výdavky*
- Neoprávnené investičné výdavky celkové neoprávnené investičné výdavky projektu (vrátane neoprávnenej časti rezerv) prepočítané na stále ceny
- Rezerva na stavebné práce a technológie celková výška rezervy na stavebné práce a rezervy na technológie (oprávnená i neoprávnená časť) prepočítaná na stále ceny.

Ďalej uveďte Iné neoprávnené výdavky - do tejto skupiny výdavkov je potrebné uviesť všetky výdavky uskutočnené mimo obdobia oprávnenosti, výdavky neoprávnené podľa vnútroštátnych pravidiel, iné náklady nepredložené na spolufinancovanie v zmysle Nariadenia Komisie (ES) č. 1828/2006 z 8. decembra 2006, ktorým sa stanovujú vykonávacie pravidlá nariadenia Rady (ES) č. 1083/2006, ktorým sa ustanovujú všeobecné ustanovenia o Európskom fonde regionálneho rozvoja, Európskom sociálnom fonde a Kohéznom fonde a nariadenia Európskeho parlamentu a Rady (ES) č. 1080/2006 o Európskom fonde regionálneho rozvoja

Do tejto kolónky je zároveň potrebné zahrnúť aj DPH v prípade, ak je neoprávnená ( t.j. existuje zákonný nárok na jej odpočet - v prípade platcu DPH). Výšku neoprávnenej DPH je potrebné uviesť v plnom rozsahu, a to z oprávnených a im prislúchajúcich neoprávnených výdavkov, ako aj z iných neoprávnených výdavkov. Žiadateľ následne do textovej časti finančnej analýzy k popisu výdavkov uvedených v tab. č. 13 žiadosti uvedie a vyčísli všetky položky, ktoré

<sup>&</sup>lt;sup>11</sup> Pravidlá oprávnenosti výdavkov pre Operačný program Životné prostredie definuje "Usmernenie riadiaceho orgánu k oprávnenosti výdavkov pre projekty financované zo ŠF a KF v rámci OP ŽP pre programové obdobie 2007-2013", ktoré je zverejnené na stránke www.opzp.sk.

<sup>&</sup>lt;sup>12</sup> Rezervu je potrebné uviesť oddelene od ostatných investičných výdavkov, nakoľko nie je zohľadňovaná pri<br>výpočte výšky medzery vo financovaní.

Maximálna výška oprávnenej časti rezervy na stavebné práce (vopred nepredvídateľné výdavky súvisiace s realizovaním stavby) a technológie je určená "Usmernením riadiaceho orgánu k oprávnenosti výdavkov pre projekty financované zo ŠF a KF v rámci OP ŽP pre programové obdobie 2007-2013".

sú zahrnuté do iných neoprávnených výdavkov, s osobitným uvedením a vyčíslením výšky neoprávnenej DPH vo forme prehľadnej tabuľky.

V prípade, ak je DPH oprávneným výdavkom (nie je nárokovateľná na vrátenie akýmkoľvek spôsobom – v prípade neplatcu DPH), neuvádza sa ako samostatný oprávnený výdavok, ale je potrebné zahrnúť ju do jednotlivých prislúchajúcich oprávnených a neoprávnených / iných neoprávnených výdavkov. Žiadateľ do textovej časti finančnej analýzy k popisu výdavkov uvedených v tab. č. 13 žiadosti uvedie, že DPH je súčasťou oprávnených a neoprávnených výdavkov a všetky výdavky sú uvádzané vrátane DPH.

**Ak výšku niektorej položky výdavkov uvedených vo formulári žiadosti o NFP v tabuľke**  *č. 13 Rozpočet projektu* **nie je možné overiť v príslušnom rozpočte projektovej dokumentácie, popíšte v textovej časti finančnej analýzy postup, ako bola výška tejto položky určená** (je potrebné uviesť minimálne jej cenu a množstvo, s ktorým sa kalkulovalo). V prílohách finančnej analýzy je v tom prípade vhodné doložiť napr. kalkulácie, cenové ponuky od dodávateľov alebo zmluvy s dodávateľmi. Pokiaľ už boli tieto investičné výdavky popísané v inej časti projektu, stačí uviesť odkaz na túto časť.

Všetky výdavky projektu by mali byť stanovené **transparentne a overiteľne**. **Znamená to, že pri každom výdavku musí byť odsledovateľný postup jeho výpočtu resp. určenia jeho výšky.**

V prípade výdavkov, ktoré boli realizované pred podaním žiadosti o NFP a žiadateľ ich zahrnie do oprávnených výdavkov uvedených v tab. 13 Rozpočet projektu, je v textovej časti finančnej analýzy potrebné uviesť termín ich skutočnej úhrady za účelom posúdenia ich oprávnenosti (výdavky realizované pred podaním žiadosti sú oprávnené iba pre žiadateľov zo sektora verejnej správy a súkromného sektora mimo schémy štátnej pomoci).

## **DPH a jej uvádzanie do finančnej analýzy**

### *Žiadateľ, ktorý nie je platcom DPH*

- DPH je oprávnená v prípade, keď je originálne a definitívne znášaná konečným prijímateľom (neplatcom DPH) a nie je nárokovateľná na vrátenie akýmkoľvek spôsobom – v takomto prípade sa neuvádza ako samostatný neoprávnený výdavok v bunke C9 na liste Investičné výdavky, ale je potrebné zahrnúť ju do jednotlivých prislúchajúcich oprávnených a neoprávnených výdavkov. Žiadateľ do textovej časti finančnej analýzy k popisu výdavkov uvedených v tab. č. 13 žiadosti uvedie, že DPH je súčasťou oprávnených a neoprávnených výdavkov a všetky výdavky sú uvádzané vrátane DPH. V tomto prípade žiadateľ v tabuľke č.13 finančnej analýzy na liste Investičné výdavky nevypĺňa bunku C9 z dôvodu, že DPH je súčasťou oprávnených výdavkov a neoprávnených výdavkov.

### *Žiadateľ, ktorý je platcom DPH*

- DPH je neoprávnená je v prípade, ak je nárokovateľná na vrátenie akýmkoľvek spôsobom (existuje zákonný nárok na odpočet DPH - v prípade platcu DPH). V tomto prípade je potrebné do bunky C9 zadať sumu DPH z oprávnených výdavkov a taktiež z neoprávnených výdavkov. V textovej časti je potrebné detailným spôsobom popísať výpočet DPH.

## **Iné neoprávnené výdavky**

Do tejto skupiny výdavkov je potrebné uviesť všetky výdavky uskutočnené mimo obdobia oprávnenosti, výdavky neoprávnené podľa vnútroštátnych pravidiel, iné náklady – výdavky nepredložené na spolufinancovanie. Všetci žiadatelia majú povinnosť v tabuľke č.13 Rozpočet projektu v žiadosti o NFP v prípade, ak im vzniknú iné neoprávnené výdavky bezprostredne súvisiace s projektom, zahrnúť ich do rozpočtu pod iné neoprávnené výdavky.

## *Žiadateľ, ktorý nie je platcom DPH*

Žiadateľ uvedie do bunky C8 na liste Investičné výdavky len iné neoprávnené výdavky bezprostredne súvisiace s projektom, v takej sume, ako ich uviedol v tabuľke č.13 Rozpočet projektu v žiadosti o NFP v položke Iné neoprávnené výdavky.

## *Žiadateľ, ktorý je platcom DPH*

V prípade žiadateľov, ktorí sú platcami DPH, čiže DPH nie je súčasťou jednotlivých položiek oprávnených a neoprávnených výdavkov, je potrebné ju tabuľke č.13 Rozpočet žiadosti o NFP zahrnúť medzi iné neoprávnené výdavky, ale v tabuľkovej časti finančnej analýzy je potrebné ju zadať oddelene do bunky C9 na liste Investičné výdavky, a do bunky C8 Iné neoprávnené výdavky zadať už len hodnoty bez sumy DPH. Súčet hodnôt buniek C8 a C9 musí byť totožný so sumou uvedenou v tabuľke č.13 Rozpočet projektu v žiadosti o NFP v položke Iné neoprávnené výdavky.

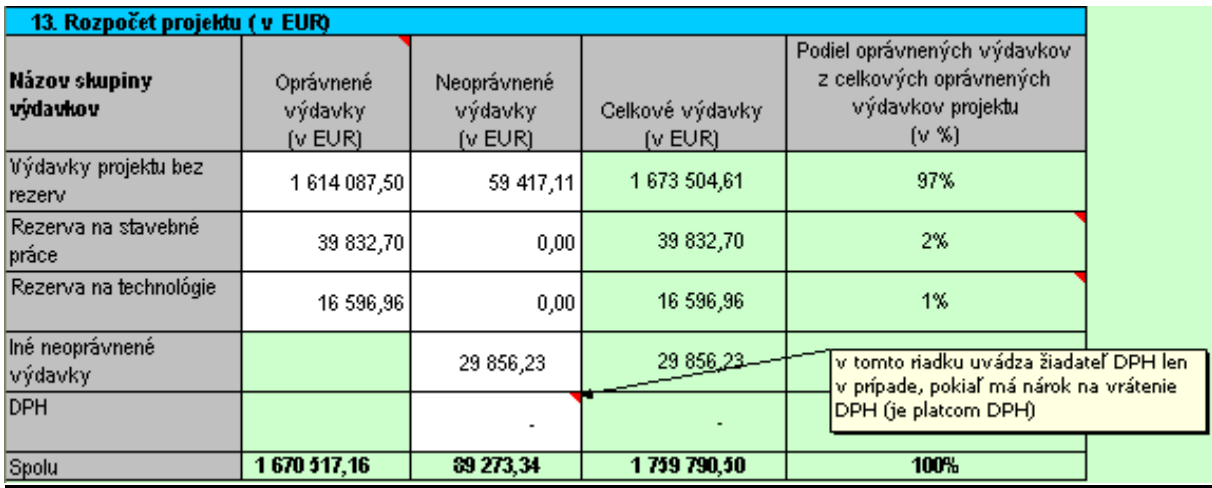

## **V uvedenom príklade žiadateľ nie je platcom DPH, čiže nevypĺňa bunku C9, ale DPH je zahrnutá v oprávnených a neoprávnených výdavkoch**

### **Popis investičných výdavkov v prípade projektov predkladaných v rámci operačného cieľa 1.1. a 1.2**

**V prípade kombinovaných projektov** zahŕňajúcich aktivity v rámci operačného cieľa 1.1 a zároveň aj aktivity v rámci operačného cieľa 1.2, je **potrebné v textovej časti finančnej analýzy uviesť osobitne rozdelenie výdavkov** na:

- vybudovanie nových vodovodných sietí, ich objektov a zariadení
- vybudovanie nových stokových sietí, ich objektov a zariadení
- rekonštrukciu existujúcich vodovodných sietí, ich objektov a zariadení
- rekonštrukciu existujúcich stokových sietí, ich objektov a zariadení
- vybudovanie novej ČOV
- rekonštrukciu existujúcej ČOV.

**V prípade projektov predkladaných iba v rámci operačného cieľa 1.2., ktorých predmetom je vybudovanie/rekonštrukcia stokovej siete a zároveň vybudovanie/ rekonštrukcia ČOV,** je tiež potrebné uviesť osobitne rozdelenie výdavkov týkajúcich sa stokovej siete a ČOV.

V prípade kombinovaných projektov zahŕňajúcich aktivity viacerých operačných cieľov v rámci prioritnej osi, je potrebné v textovej časti finančnej analýzy uviesť osobitne rozdelenie výdavkov na jednotlivé prioritne osi.

#### **Obnova zariadenia s kratšou dobou životnosti**

S obnovou zariadenia s kratšou dobou životnosti je potrebné kalkulovať vtedy, pokiaľ je v rámci projektu používaný investičný majetok s rozdielnou životnosťou. Je preto pravdepodobné, že zariadenia s kratšou životnosťou bude potrebné v priebehu prevádzky projektu kompletne vymeniť.

*Príklad: Pri čistiarňach odpadových vôd môžu mať mechanické časti čistiarne životnosť 15 rokov a stavebná časť čistiarne životnosť 30 rokov. Keďže stavebná časť tvorí hlavnú časť projektu, časový horizont finančnej analýzy je stanovený na 30 rokov prevádzky. Najneskôr v 15tom roku prevádzky bude preto potrebné kalkulovať s výmenou mechanických častí čistiarne.* 

Výdavky spojené s výmenou neuvádzajte ako súčasť prevádzkových výdavkov, ale na samostatnom riadku Obnova zariadenia s kratšou dobou životnosti na liste *Peňažné toky projektu*. V textovej časti alebo v samostatnej tabuľke popíšte, ako boli tieto výdavky určené a z akých položiek pozostávajú. Tieto výdavky uvádzajte v stálych cenách, viď kapitola Zakalkulovanie inflácie do finančnej analýz**y.** 

### **Odpisy majetku**

1

V tabuľkovej časti finančnej analýzy sa nachádza samostatný list s názvom *Odpisy – daňové*, ktorý Vám môže poslúžiť pre kalkuláciu daňových odpisov<sup>14</sup>. Každú zložku majetku je najprv potrebné zaradiť do príslušnej odpisovej skupiny podľa § 26 zákona o dani z príjmov<sup>15</sup>. Následne je potrebné určiť, v ktorom roku bude majetok vo Vašom účtovníctve zaradený do užívania a v tomto roku zadať do bielych políčok v tabuľke vstupnú cenu majetku $^{16}$ . Potom už len stačí vybrať metódu daňového odpisovania (pokiaľ sa neviete rozhodnúť, ktorú metódu daňového odpisovania použiť, ponechajte zaškrtnuté Rovnomerné odpisovanie). V tabuľke sa automaticky vykalkulujú odpisy Vášho majetku, ktoré sú následne prenesené i do listu *Peňažné toky projektu*<sup>17</sup>.

<sup>&</sup>lt;sup>14</sup> Daňové odpisy sa následne použijú v liste "Peňažné toky projektu" pre výpočet zvýšenia dane z príjmu.<br><sup>15</sup> Zákon 595/2003 Z.z o dani z príjmov v znení neskorších predpisov

<sup>&</sup>lt;sup>15</sup> Zákon 595/2003 Z.z o dani z príjmov v znení neskorších predpisov<br><sup>16</sup> Vstupnú cenu majetku je možné zadať v ľubovoľnom roku. Takto je možné do plánu daňových odpisov zaradiť napr. i odpisy zariadení s kratšou dobou životnosti, ktoré budú v priebehu časového horizontu viac krát obmieňané. 17 Poznámka: Podrobnejšie informácie o odpisovaní majetku a o spôsobe zahrnutia nenávratného finančného

príspevku do daňových výnosov nájdete v Usmernení MF SR k čerpaniu, k účtovaniu a zdaňovaniu

## **Neinvestičné projekty**

Neinvestičný projekt je projektom, ktorého výsledkom/ami je dlhodobý hmotný majetok v zmysle zákona 431/2002 Z. z. o účtovníctve v znení neskorších predpisov a nadväzujúcich predpisov a zákona 595/2003 Z. z. o dani z príjmov v znení neskorších predpisov, a výdavky na obstaranie dlhodobého hmotného alebo nehmotného majetku **neprekročia 40% celkových oprávnených výdavkov projektu**.

V prípade, ak je predkladaný projekt neinvestičného charakteru, v textovej časti finančnej analýzy detailným spôsobom popíšte, ako bude projekt pokračovať po ukončení realizácie aktivít projektu, vrátane spôsobu zabezpečenia udržateľnosti a ekonomickej využiteľnosti výsledkov realizácie projektu v stanovenom rozsahu a kvalite.

## **7. Stanovenie ukazovateľov mernej investičnej náročnosti**

Ukazovatele mernej investičnej náročnosti vypočítajte pre operačné ciele a aktivity podľa prílohy č. 2 uvedenej na konci tejto metodiky. Tieto ukazovatele mernej investičnej náročnosti je potrebné počítať z celkových výdavkov (oprávnených i neoprávnených) uvedených na liste *Investičné výdavky* (kde sú v bežných cenách).

V prípade, ak sa v rámci jedného projektu realizuje viac aktivít, napr. výstavba vodovodnej siete, kanalizácie a ČOV, rozdeľte celkové výdavky na časť prislúchajúcu konkrétnej aktivite a ukazovateľ mernej investičnej náročnosti pre danú aktivitu rátajte len z tejto časti.

Pokiaľ sa v jednotlivých rokoch mení objem vstupného údaju, ktorý vstupuje do výpočtu (napr. množstvo vyseparovaného odpadu), pre výpočet použite hodnotu platnú pre rok, keď bude infraštruktúra spustená do plnej prevádzky.

Výšku jednotlivých ukazovateľov uveďte v textovej časti finančnej analýzy spolu s výpočtom hodnoty ukazovateľa (ten môže byť alternatívne uvedený i v tabuľkovej časti).

## **8. Stanovenie príjmov z prevádzky**

Ako už bolo uvedené v kapitole 3. "Ako uvádzať vstupné údaje", príjmy z prevádzky musia byť stanovené transparentne a tak, aby bola možná kontrola ich výpočtu a postupu pre stanovenie vstupných údajov výpočtu. Pri výpočtoch preto vždy odporúčame výslednú sumu kalkulovať ako predané množstvo x predajná cena. Samostatne je tiež potrebné uviesť, ako sa bude meniť predané množstvo v jednotlivých rokoch. V textovej alebo tabuľkovej časti finančnej analýzy je vždy potrebné popísať postup, ako bola určená predajná cena a predané množstvo.

### **Stanovenie predaného množstva**

Je potrebné zohľadniť:

nenávratného príspevku zo štrukturálnych fondov z rozpočtu Európskych spoločenstiev pre súkromný a verejný sektor

- maximálnu výrobnú kapacitu zariadení. Pokiaľ nebudete vyrábať na sklad, resp. ak ponúkate služby, predané množstvo by maximálnu výrobnú kapacitu nemalo prekročiť.
- možnosti trhu pre odbyt Vašich služieb alebo výrobkov. Tu je potrebné zhodnotiť dopyt po službách alebo výrobkoch, t.j. uviesť, aká skupina odberateľov by mohla mať o Vašu produkciu záujem, prípade uviesť i potenciálnych alebo existujúcich odberateľov. Ak máte k dispozícii marketingové štúdie, predbežné zmluvy s odberateľmi alebo iné dokumenty, ktoré by mohli potvrdiť možnosti odbytu Vašej produkcie, uveďte ich v prílohe finančnej analýzy.
- zároveň s možnosťami odbytu je potrebné zanalyzovať i existujúcu a potenciálnu konkurenciu. Môžete uviesť kapacity konkurentov i ceny, za ktoré ponúkajú svoje výrobky alebo služby. Tieto všetky údaje by mali slúžiť na doloženie reálnosti Vášho investičného zámeru.

*Príklad: Spôsob stanovenia predaného množstva je potrebné vhodne popísať a doložiť zodpovedajúcimi kalkuláciami. Nižšie uvádzame príklad štruktúry výpočtu množstva dodanej pitnej vody pri projekte zásobovania pitnou vodou.* 

*príjmy z prevádzky celkom = cena za m3 vody x množstvo* 

počet obyvateľov 
$$
x
$$
 sportreba vody na obyvateľa  
↑

*počet obyvateľov v prvom roku x % nárastu počtu obyvateľov* 

*spotreba na obyvateľa v prvom roku x % nárast spotreby* 

*Následne je v textovej časti finančnej analýzy potrebné popísať, na základe akých údajov bola stanovená spotreba na obyvateľa, % nárastu spotreby a % nárast počtu obyvateľov (napr. uviesť odkaz na príslušnú demografickú prognózu).* 

### **Stanovenie predajnej ceny**

Rovnako ako pri stanovení predaného množstva je potrebné opísať spôsob stanovenia resp. kalkulácie predajnej ceny.

Pri popise stanovenia predajnej ceny v textovej časti finančnej analýzy je potrebné odpovedať na nasledujúce otázky:

- Je cena Vašej produkcie porovnateľná s cenou, za ktorú ponúkajú svoje výrobky a služby konkurenti (ak existujú)?
- Aké sú substitúty k Vašej produkcii? Napr. namiesto odberu pitnej vody od vodárenskej spoločnosti môžu obyvatelia získavať vodu z vlastných studní. Alebo namiesto odberu tepla od teplárenskej spoločnosti sa môžu obyvatelia v mestách rozhodnúť pre vlastné blokové kotolne. Vždy je potrebné zvážiť, či tieto alternatívne možnosti nebudú pre Vašich odberateľov výhodnejšie.
- Do akej miery bude predajná cena pokrývať Vaše náklady? Predajná cena by mala vždy pokryť minimálne Vaše výdavky na prevádzku a pokiaľ možno aspoň časť

investičných výdavkov (viď kapitola Základné princípy projektovej finančnej analýzy).

- Je tiež potrebné analyzovať, či budú poplatky, ktoré budú obyvatelia platiť sociálne únosné, t.j. či budú obyvatelia schopní a ochotní za danú službu alebo produkt platiť. Pri nasledujúcich typoch projektov preto porovnajte celkové výdavky domácností za poskytovanú službu resp. produkt s odhadovaným čistým príjmom domácností v regióne projektu $^{18}$ :
	- o zásobovanie obyvateľstva pitnou vodou z verejných vodovodov
	- o odvádzanie a čistenie komunálnych odpadových vôd
	- o zásobovanie obyvateľstva teplom

Porovnanie vykonajte v tabuľke na liste *Sociálna únosnosť*. Do tejto tabuľke alebo do textovej časti doplňte informáciu, z akého zdroja boli získané údaje o príjmoch domácností v regióne a ako boli určené mesačné výdavky domácností za vodné a stočné alebo za teplo.

### **Zdroje informácií na výpočet sociálnej únosnosti vo Finančnej analýze projektov:**

Ukazovateľ: Priemerný počet členov domácnosti

<u>.</u>

Odporúčaná hodnota: 2,83 (Priemerný počet osôb na spoločne hospodáriacu domácnosť) Zdroj: Charakteristika domácností podľa sčítaní obyvateľov, domov a bytov 2001 http://www.ueos.sk/mvrr.sr/isvov/s3/m6/cata.asp

Ukazovateľ: Priemerný mesačný čistý príjem domácnosti

V tabuľke (pozri nižšie) sa nachádzajú odporúčané hodnoty ukazovateľa čisté peňažné príjmy spoločne hospodáriacej domácnosti za rok 2006 boli zistené podľa databázy RegDat. Údaj za rok 2006 sa prenásobil indexom nárastu nominálnej mzdy (priemerovaným za celú SR) zisteným z databázy Slovstat (nárast od tretieho kvartálu 2006 do prvého kvartálu 2008)

V prípade špecifických podmienok v mieste realizácie projektu bude Ministerstvo životného prostredia akceptovať upravené hodnoty, ktoré však musia byť detailne zdôvodnené v textovej časti Finančnej analýzy projektu.

<sup>&</sup>lt;sup>18</sup> Poznámka: Celkové výdavky domácnosti na vodné a stočné by nemali presiahnuť 4% z čistého príjmu domácnosti za dané obdobie.

Čisté peňažné príjmy spoločne hospodáriacich domácnosti podľa krajov v Eur na osobu a mesiac

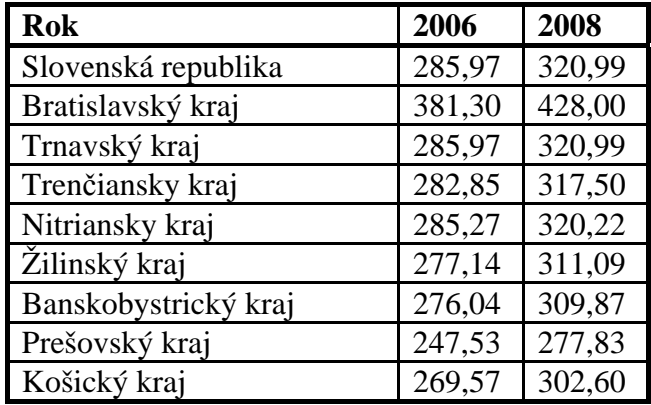

v Eur na osobu a mesiac

### Zdroj - Slovstat:

http://pxweb.statistics.sk/PXWebSlovak/Dialog/varval.asp?ma=CIST\_PRI&ti=Pr%EDjmy+d om%E1cnost%ED++pod%BEa%3A+%FAzemie%2C+typ+ukazovate%BEa+a+rok&path=../ Database/sk/04SocStat/01PrijmyVydavSpotr/&search=DOM%C1CNOST%CD&lang=2

### **Upozornenie: Ukazovateľ čisté peňažné príjmy v tabuľke je uvádzaný v Eur na osobu a mesiac. Žiadateľ do listu "Sociálna únosnosť" tabuľkovej časti finančnej analýzy projektu zadá hodnotu čistého peňažného príjmu na osobu a mesiac podľa kraja.**

V prípade, ak v textovej alebo v tabuľkovej časti preukážete, že miera nárastu taríf resp. poplatkov nepresiahne mieru nárastu očakávaných príjmov domácností, postačí ak vykonáte toto porovnanie pre prvý rok prevádzky. V opačnom prípade, je toto porovnanie potrebné vykonať samostatne pre každý rok prevádzky projektu.

V prípade, že predajná cena Vašej produkcie bude regulovaná štátom (napr. pitná voda, teplo), vychádzajte pri stanovení predajnej ceny z kalkulácie, ktorú používa Úrad pre reguláciu sieťových odvetví. Je však potrebné zodpovedať i na vyššie uvedené otázky, najmä analyzovať, či by nebolo pre odberateľov výhodnejšie nahradiť Vašu produkciu substitútmi.

## **Úspora prevádzkových výdavkov po realizácii projektu**

Pokiaľ po realizácii projektu vznikne úspora prevádzkových výdavkov (napr. v dôsledku zvýšenia účinnosti kotla, zníženia strát vody v potrubí, zníženej spotreby energií), túto úsporu môžete v textovej časti finančnej analýzy popísať a vyčísliť, ale nie je možné ju zahrnúť do príjmov z prevádzky projektu. Keďže finančná analýza má slúžiť na stanovenie ekonomickej výkonnosti projektu a overenie udržateľnosti prevádzky projektu, do príjmov z prevádzky je možné zahrnúť len reálne peňažné toky, ktoré sa získajú z prevádzky predmetu projektu. Rovnako výdavky na prevádzku projektu musia obsahovať všetky výdavky, ktoré sa reálne vynaložia na zabezpečenie prevádzky.

## **9. Stanovenie výdavkov na prevádzku**

Prevádzkové výdavky rozdeľte do čo najpodrobnejšieho členenia a jednotlivé položky prevádzkových výdavkov uveďte na liste *Výdavky na prevádzku*. Ak je to možné, pri kalkulácii výdavkov na prevádzku v textovej časti finančnej analýzy rozpíšte danú položku minimálne ako spotrebované množstvo x nákupná cena. Vždy však rozpíšte kalkuláciu danej položky prevádzkových výdavkov do čo najväčšej hĺbky (viď príklad kalkulácie spotreby elektrickej energie v kapitole 3. "Ako uvádzať vstupné údaje").

Pre kalkuláciu prevádzkových výdavkov môžete namiesto listu *Výdavky na prevádzku* použiť aj vlastnú tabuľku, resp. list *Výdavky na prevádzku* upraviť podľa potreby. Je však potrebné previazať Váš výpočet s listom *Peňažné toky projektu* (zabezpečiť, aby sa do listu *Peňažné toky projektu* doplnila suma prevádzkových výdavkov z Vašej kalkulácie).

Pri každej položke je vhodné rozlíšiť, či sa jedná o fixné alebo variabilné výdavky na prevádzku. Variabilné výdavky rastú v závislosti od množstva produkcie (napr. spotreba materiálu) a fixné výdavky zostávajú zvyčajne rovnaké počas celej doby trvania projektu (napr. poistenie majetku).

Pokiaľ projekt pozostáva z viacerých častí (napr. kanalizácia + čistiareň odpadových vôd), uveďte výdavky na prevádzku samostatne za každú časť (napr. mzdy obsluhujúcich pracovníkov budú uvedené zvlášť pre kanalizáciu a zvlášť pre čistiareň odpadových vôd a nie spolu v jednej položke).

Pokiaľ v projekte vznikajú i režijné výdavky, popíšte ich štruktúru a obsah v textovej časti finančnej analýzy. Odporúčame však výšku režijných výdavkov minimalizovať a uvádzať každý režijný výdavok v samostatnej položke $19$ .

Pri každej položke prevádzkových výdavkov je potrebné v textovej alebo v tabuľkovej časti popísať východiskové údaje pre jej kalkuláciu. Popíšte, ako bola určená nákupná cena (pre najdôležitejšie položky možno v prílohe doložiť napr. zmluvy s dodávateľmi, cenové ponuky a pod.) a ako bolo určené spotrebované množstvo (napr. spotrebu materiálu na 1 ks výrobku doložiť technickou dokumentáciou výrobného postupu).

## **10. Stanovenie zostatkovej hodnoty**

1

Zostatková hodnota je hodnota, ktorú bude mať majetok v poslednom roku časového horizontu finančnej analýzy.

Časový horizont finančnej analýzy je stanovený jednotne podľa typov projektov. V praxi sa však stáva, že majetok je možné po ukončení daňového odpisovania ešte nejakú dobu používať a môže naďalej prinášať výnosy. Naopak, v prípade, že majetok už bude na konci svojej fyzickej životnosti, môže byť potrebná jeho likvidácia (tu vzniknú napr. výdavky na demontáž) alebo predaj (napr. predaj stroja ako šrotu do zberných surovín).

<sup>&</sup>lt;sup>19</sup> Výška režijných výdavkov by v každom prípade nemala presiahnuť viac ako 30% celkových prevádzkových výdavkov. Maximálna výška režijných výdavkov vo vzťahu k celkovým oprávneným výdavkom je určená Usmernením RO k oprávnenosti výdavkov pre projekty financované z ERDF/KF

Ako je vidno z vyššie uvedených príkladov, zostatková hodnota môže byť kladná i záporná. Nemusí ani predstavovať peňažný tok v poslednom roku finančnej analýzy (napr. ak majetok bude možné používať naďalej, zostatková hodnota bude predstavovať sumárny odhad peňažných tokov z ďalšieho používania majetku až do skončenia jeho životnosti).

**Pozor: Ak predpokladáte, že po ukončení životnosti majetku dôjde k jeho obnove, výdavky spojené s obnovou majetku sa vo finančnej analýze uvádzajú len pri majetku, ktorého ekonomická životnosť je kratšia než časový horizont finančnej analýzy** (viď kapitola Stanovenie investičných výdavkov – Obnova majetku s kratšou dobou životnosti). V opačnom prípade by ste museli vo finančnej analýze zohľadniť nielen výdavky na obnovu majetku, ale i príjmy, ktoré budú plynúť z jeho používania po skončení časového horizontu finančnej analýzy.

Zostatková hodnota sa zadáva na liste *Peňažné toky projektu* do riadku "Zostatková hodnota majetku". Zadáva sa vždy iba v poslednom roku časového horizontu finančnej analýzy.

Nižšie uvádzame možné metódy na určenie zostatkovej hodnoty majetku:

- ak je majetok ešte schopný ďalšej prevádzky:
	- o Podľa obstarávacej ceny majetku a doby reálnej ekonomickej životnosti

Dobou reálnej ekonomickej životnosti sa myslí doba, po ktorú je ekonomicky výhodné zabezpečovať prevádzku majetku. T.j. pokiaľ je majetok ešte schopný prinášať príjmy z prevádzky, ktoré presiahnu výdavky na prevádzku majetku.

*Príklad: Časový horizont pre finančnú analýzu je pevne stanovený na 12 rokov (podľa typu projektu). Majetok v hodnote 1 mil. Eur, ktorý bude obstaraný v rámci projektu, má však reálnu ekonomickú životnosť 14 rokov. Zostatková cena majetku v 12-tom roku bude potom 1 mil. x (14-12) / 14 = 142 857,14 Eur.* 

- ak majetok už nebude ďalej používaný:
	- o Príjmy z likvidácie majetku

Pokiaľ bude majetok po skončení časového horizontu finančnej analýzy ešte v použiteľnom stave, ale plánuje sa jeho obnova, je možné starý majetok odpredať. Príjem z tohto odpredaja bude predstavovať zostatkovú hodnotu majetku. Majetok je tiež možné napr. predať do zberných surovín. Príjem z predaja šrotu bude opäť kalkulovaný ako zostatková hodnota.

o Výdavky na likvidáciu majetku

V niektorých prípadoch sa naopak môže stať, že napr. s demontážou a ekologicky vhodnou likvidáciou zariadenia môžu byť spojené značné výdavky. Tieto je tiež potrebné zohľadniť vo finančnej analýze a namiesto ich zarátania do prevádzkových výdavkov je ich vhodnejšie uviesť ako zápornú zostatkovú hodnotu majetku.

## **11. Stanovenie štruktúry financovania**

V predchádzajúcich krokoch ste stanovili peňažné toky Vášho projektu. Po vyplnení všetkých vyššie uvedených údajov do tabuľky sa automaticky vykalkuluje výška nenávratného finančného príspevku pre Váš projekt<sup>20</sup> za predpokladu, že ste v liste *Typ žiadateľa* zvolili správny typ žiadateľa.

Pri projektoch podávaných v rámci prioritnej osi 1 operačného cieľa 1.1 a 1.2 je potrebné vyplniť i list *Typ prevádzky*. Tu zvoľte jednu z možností, ako bude zabezpečená prevádzka vodohospodárskej infraštruktúry vybudovanej v rámci projektu<sup>21</sup>.

Intenzita nenávratného finančného príspevku v percentuálnom vyjadrení je vykalkulovaná v riadku Intenzita pomoci z OP ŽP na liste *Peňažné toky projektu*.

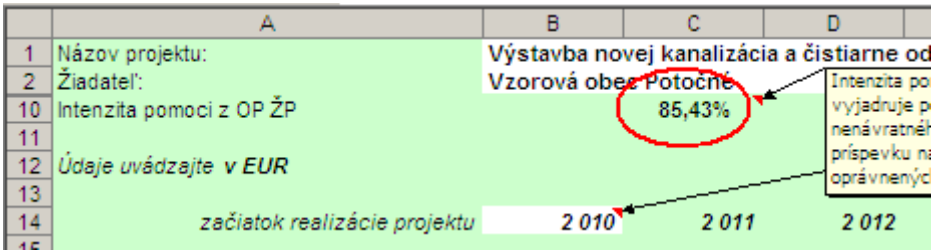

Údaj o intenzite pomoci sa prekopíruje i na list *Investičné výdavky* do tabuľky *14. Zdroje financovania projektu* (na základe tejto tabuľky vyplňte aj formulár žiadosti projektu). Tu môžete vidieť i vykalkulovanú výšku nenávratného finančného príspevku a výšku Vášho spolufinancovania $^{22}$ .

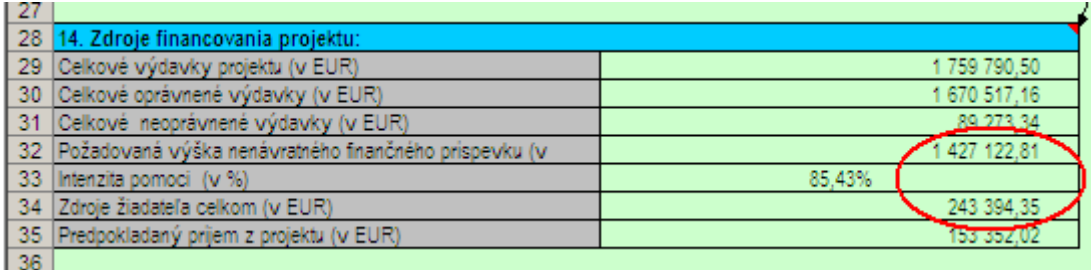

<sup>1</sup>  $^{20}$  Upozornenie: Vo fáze hodnotenia projektu môže ešte prísť k zmene výšky nenávratného finančného príspevku – napr. ak ste do tabuľky zadali nesprávne alebo skreslené údaje, alebo ak sa zistí, že neboli správne previazané všetky vzorce a výpočty v tabuľkách.<br><sup>21</sup> Poznámka: Prevádzkové a koncesné zmluvy musia spĺňať všetky náležitosti uvedené v materiáli "Podmienky

pre prevádzkové a koncesné zmluvy v rámci operačného programu Životné prostredie prioritnej osi 1 operačného cieľa 1.1 a 1.2 v programovom období 2007-2013 v SR", ktorý bol schválený uznesením vlády SR

ě. 394/2008 zo dňa 11.6.2008.<br><sup>22</sup> Poznámka: Požadovaná výška nenávratného finančného príspevku ako i zdroje žiadateľa, ktoré sú uvedené v tabuľke 14. Zdroje financovania projektu sa odlišujú od výšky spolufinancovanie žiadateľa a príspevku z OP ŽP, ktoré sú uvedené na liste Peňažné toky projektu. Je to kvôli tomu, že na liste Peňažné toky projektu sú tieto údaje uvedené v stálych cenách, zatiaľ čo na liste Investičné výdavky sa údaje uvádzajú v bežných cenách (suma, ktorú žiadateľa skutočne dostane, resp. musí získať na spolufinancovanie).

Vašou úlohou je následne rozhodnúť, z akých zdrojov pokryjete požiadavky na vlastné spolufinancovanie (riadok Zdroje žiadateľa celkom).

Spolufinancovanie žiadateľa môže byť pokryté z Vašich vlastných zdrojov alebo prostredníctvom bankového úveru. V prípade, ak budete čerpať bankový úver, je potrebné vyplniť tabuľku na liste *Úver*, kde uvediete výšku čerpaného úveru v jednotlivých rokoch spolu so splátkami istiny a úrokov.

Na záver je potrebné skontrolovať finančnú udržateľnosť prevádzky Vášho projektu, t.j. či sú peňažné toky projektu vo všetkých rokoch kladné. Na liste *Peňažné toky projektu* nájdete v riadku Celkové peňažné toky zrátané všetky peňažné toky projektu v danom roku. Môže sa stať, že v niektorom roku bude na riadku Celkové peňažné toky záporná hodnota (napr. ak sa v danom roku vykonáva obnova zariadenia s kratšou dobou životnosti), táto by však mala byť vykrytá kladným peňažným tokom v predchádzajúcom roku.

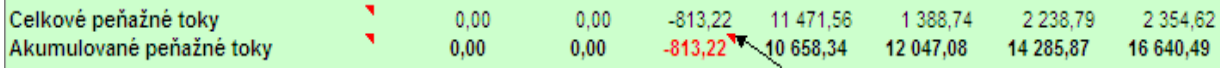

Pre kontrolu udržateľnosti prevádzky projektu je najdôležitejší riadok Akumulované peňažné toky. V ňom sú zrátané všetky peňažné toky v danom i predchádzajúcich rokoch. Ako vidno z príkladu uvedeného vyššie, v prvom roku sú akumulované peňažné toky záporné. Znamená to, že projekt potrebuje na pokrytie svojich finančných potrieb dodatočné zdroje vo výške 813,22 Eur v prvom roku. Táto situácia môže vzniknúť napr. ak budete projekt financovať prostredníctvom bankového úveru a budete musieť platiť úroky hneď v prvom roku, kedy ešte projekt nebude vytvárať žiadne príjmy.

V prípade, ak riadok Akumulované peňažné toky vykazuje zápornú hodnotu, je potrebné rozhodnúť, ako tento záporný cash-flow vykryjete. Chýbajúce zdroje môžete doplniť buď z vlastných zdrojov alebo opäť čerpať bankový úver. Namiesto čerpania ďalšieho preklenovacieho bankového úveru je však vhodnejšie dohodnúť si s bankou odklad splátok úveru tak, aby ste splátky úveru dokázali pokryť z prevádzkových príjmov projektu v danom roku.

**Upozornenie:** Pokiaľ riadok Akumulované peňažné toky dlhodobo vykazuje záporný peňažný tok, alebo ak vykazuje v nejakom roku záporný peňažný tok významnejšieho rozsahu, je potrebné v textovej časti finančnej analýzy venovať veľkú pozornosť popisu, z akých zdrojov zabezpečíte chýbajúce financovanie projektu. Z operačného programu Životné prostredie sú podporované hlavne také projekty vytvárajúce príjmy, ktoré si dokážu z prevádzkových príjmov pokryť minimálne výdavky na prevádzku.

Na jednoduchú kontrolu údajov zadaných do tabuľkovej časti možno použiť i list *Kontrolný list*. Tu sa po zadaní vstupných údajov automaticky vykoná predbežná kontrola zadanej výšky úveru (v prípade, že žiadateľ bude čerpať úver), skontroluje sa, či bola zadaná zostatková hodnota, či projekt v niektorom roku nevykazuje záporné akumulované cash-flow a pod. V prípade potreby sa zobrazí hlásenie z kontroly, ktoré upozorní na možnú nezrovnalosť. Hlásenie z kontroly môžete ignorovať, ak sa Vás netýka alebo ak ste v textovej časti zdôvodnili daný stav (napr. ste uviedli, z akých zdrojov vykryjete záporné akumulované cashflow).

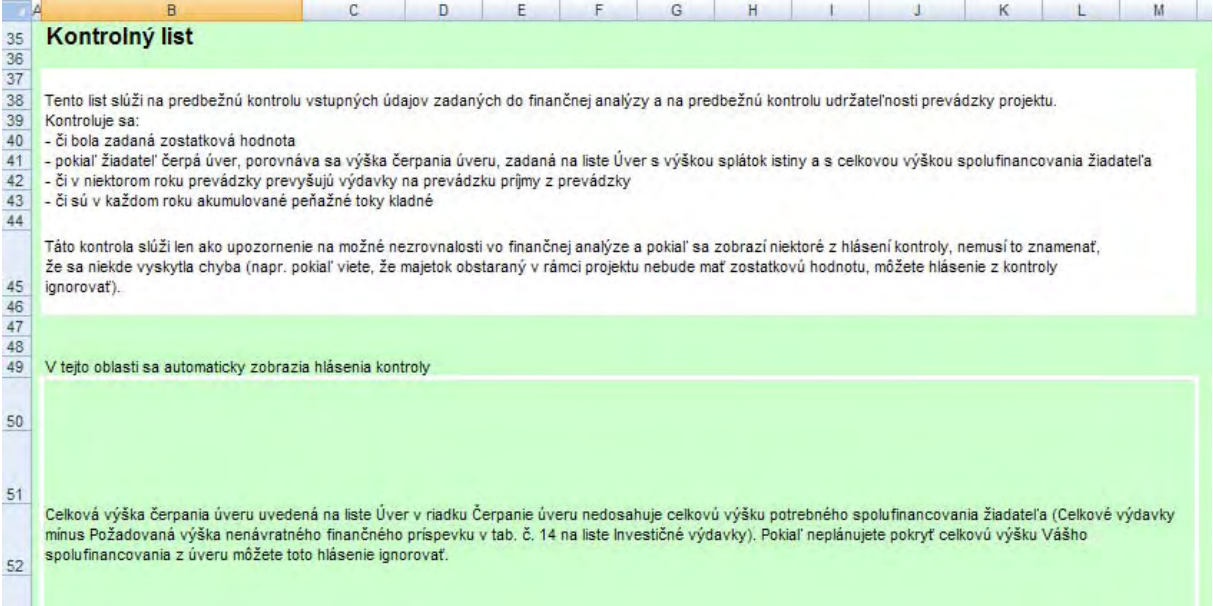

## **Riešenie špecifických otázok**

## **12. Využitie výstupov projektu pre vlastnú spotrebu**

V prípade, ak časť výstupov alebo služieb, ktoré Váš projekt vyprodukuje (napr. vyrobené teplo, elektrická energia, zneškodnenie nebezpečného odpadu) nebudete predávať, ale budete ich využívať pre vlastnú spotrebu (napr. obec časť vyrobeného tepla využije pre vykurovanie obecného úradu), je ich potrebné aj v tomto prípade zakalkulovať do príjmov finančnej analýzy.

Výstupy projektu alebo služby, ktoré použijete pre vlastnú spotrebu oceňte trhovou cenou a započítajte do príjmov projektu.

*Príklad: Obec prevádzkuje vlastnú kompostáreň. Spracováva v nej vlastný zelený odpad ako i biologicky rozložiteľný odpad pochádzajúci od iných subjektov. Kompost, ktorý vyprodukuje využije čiastočne na zúrodnenie vlastných pozemkov a zvyšok predá miestnemu poľnohospodárskemu družstvu.* 

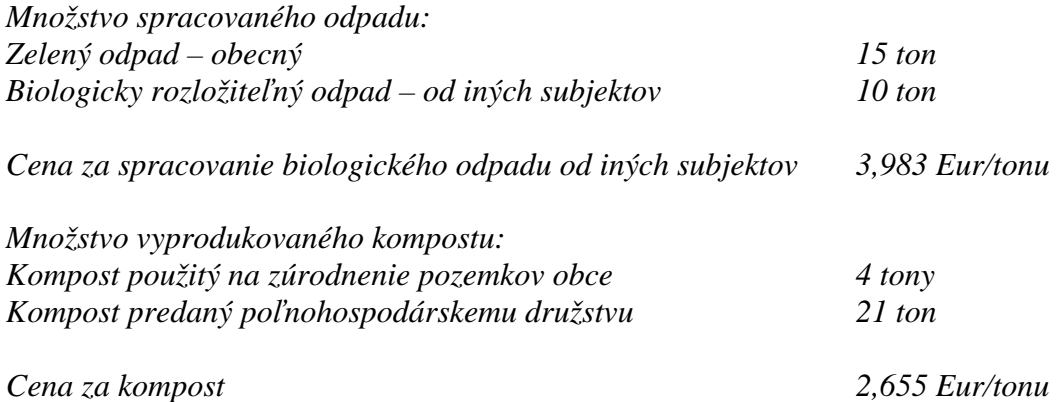

*Obec musí pri kalkulácii príjmov projektu zohľadniť i spracovanie vlastného biologicky rozložiteľného odpadu (v opačnom prípade by ho musela dať spracovať inde, pričom by za spracovanie platila) a tiež oceniť i kompost, ktorý použije na vlastných pozemkoch. Príjmy projektu by sa preto vykalkulovali ako:* 

*Príjem za spracovanie zeleného a biologicky rozložiteľného odpadu =*   $= (15 \text{ ton} + 10 \text{ ton}) \times 3.98 \text{ 3}$ *Eur/tonu*<sup>23</sup> = 99.58 *Eur* 

*Príjem za vyprodukovaný kompost = = (4 tony + 21 ton) x 2,655 Eur/tonu = 66, 38 Eur* 

*Príjem projektu spolu = 99,58 Eur + 66,38 Eur = 165,96 Eur* 

**Poznámka:** V prípade, že žiadateľ využije pre vlastnú spotrebu úplne všetky výstupy projektu, nepôjde o projekt vytvárajúci príjmy za predpokladu, že výstupy projektu sa nepoužijú pre inú činnosť, z ktorej bude žiadateľ dosahovať príjmy.

<sup>1</sup> <sup>23</sup> Vychádza sa z toho, že sa jedná o trhové ceny.

*Príklad: Obec vypracuje projekt na dekontamináciu pozemku, na ktorom následne postaví verejné futbalové ihrisko. Pokiaľ obec nebude z prevádzky ihriska získavať príjmy, možno projekt považovať za projekt nevytvárajúci príjmy. Pokiaľ by však obec dekontaminovaný pozemok predala napr. na výstavbu závodu, potom už pôjde o projekt vytvárajúci príjmy. Do príjmov by sa v tomto prípade zahrnul príjem zo zhodnotenia pozemku (rozdiel v cene pôvodného pozemku a pozemku po dekontaminácii).* 

## **13. Realizácia projektu v rámci existujúcej infraštruktúry**

Často sa stáva, že projekt, ktorý budete chcieť realizovať bude súčasťou už existujúcej infraštruktúry<sup>24</sup>, z ktorej sa získavajú príjmy (napr. vodárenská spoločnosť sa rozhodne vybudovať novú vetvu kanalizácie, ktorá sa napojí na existujúcu kanalizáciu a existujúcu čistiareň odpadových vôd). V týchto prípadoch je potrebné identifikovať prevádzkové výdavky novovybudovanej infraštruktúry a rozdeliť celkové príjmy z infraštruktúry medzi novorealizovaný projekt a existujúcu infraštruktúru (napr. aká časť celkovo vybraného stočného bude pripadať na novú vetvu kanalizácie a aká časť na existujúcu čistiareň odpadových vôd).

V prevádzkových príjmoch a výdavkoch na liste *Peňažné toky projektu* sa preto musia uviesť len prevádzkové výdavky novovybudovanej infraštruktúry a len tá časť z celkových príjmov, ktorá pripadá na novovybudovanú infraštruktúru. Je to kvôli tomu, že do investičných výdavkov, s ktorými sa kalkuluje, vstupujú len investičné výdavky novovybudovanej infraštruktúry (preto ich je možné porovnávať len s tými príjmami a výdavkami na prevádzku, ktoré možno priradiť k týmto investičným výdavkom).

## **Určenie príjmov novovybudovanej infraštruktúry**

<u>.</u>

Niekedy je možné určiť príjmy projektu jednoducho ako rozdiel medzi cenou výstupov projektu pred a po realizácii projektu. Tento prístup je možné použiť v prípade, že príde k rozšíreniu existujúcej infraštruktúry o novú časť, ktorá je schopná samostatnej prevádzky a zároveň sa nezmenia prevádzkové výdavky existujúcej infraštruktúry.

*Príklad: Podnikateľ prevádzkuje už existujúci systém separovaného zberu PET fliaš. Doposiaľ PET fľaše len zlisoval a predával na ďalšie spracovanie za 0,431 Eur/kg. V rámci projektu sa rozhodne zakúpiť zariadenie, ktoré bude vyrábať zo zlisovaných PET fliaš granulát, ktorý bude predávať za 0,664 Eur/kg.* 

*Príjem z prevádzky projektu sa vykalkuluje ako rozdiel medzi pôvodnou cenou zlisovaných PET fliaš a cenou po spracovaní PET fliaš na granulát = 0,664 Eur/kg – 0,431 Eur/kg = 0,233 Eur/kg. Prevádzkové výdavky projektu budú zahŕňať len výdavky na prevádzku zariadenie na výrobu granulátu (ktoré je predmetom projektu).* 

V komplikovanejších prípadoch však môže dôjsť k tomu, že sa po realizácii projektu zmenia i prevádzkové výdavky existujúcej infraštruktúry alebo nová infraštruktúra nahradí existujúcu časť pôvodnej infraštruktúry (napr. renovácie a rekonštrukcie). Potom je potrebné rozdeliť

<sup>&</sup>lt;sup>24</sup> Pojem infraštruktúra je v tejto príručke chápaný všeobecne a zahŕňa všetok majetok, ktorý bude obstaraný v rámci projektu (novovybudovaná infraštruktúra) ako i existujúci majetok (existujúca infraštruktúra).

príjmy získané z infraštruktúry ako celku medzi novú a existujúcu infraštruktúru. Do príjmov z prevádzky, s ktorými sa bude kalkulovať na liste *Peňažné toky projektu* bude vstupovať len tá časť z celkových príjmov, ktorá pripadá na novú infraštruktúru. Túto časť z celkových príjmov z prevádzky infraštruktúry ako celku, je možné určiť ako zníženie celkových príjmov z prevádzky infraštruktúry ako celku o:

- 1. úhradu pomernej časti prevádzkových výdavkov existujúcej infraštruktúry
- 2. úhradu pomernej časti odpisov<sup>25</sup> existujúcej infraštruktúry (zabezpečenie návratnosti investičných výdavkov vynaložených v minulosti)
- 3. úhradu pomernej časti primeraného zisku z existujúcej infraštruktúry $^{26}$  (vzhľadom na náročnejší výpočet nie je zohľadnenie primeraného zisku z existujúcej infraštruktúry povinné).

Výsledná suma príjmov zodpovedá tej časti z celkových príjmov, ktorú je možné priradiť projektu a môže teda slúžiť na:

- 4. úhradu prevádzkových výdavkov novo vybudovanej infraštruktúry
- 5. úhradu investičných výdavkov novo vybudovanej infraštruktúry (neuhradené investičné výdavky budú predstavovať medzeru vo financovaní).

*Príklad: Vodárenská spoločnosť v rámci projektu vybuduje novú vetvu kanalizácie, ktorú napojí na existujúcu čistiareň odpadových vôd.* 

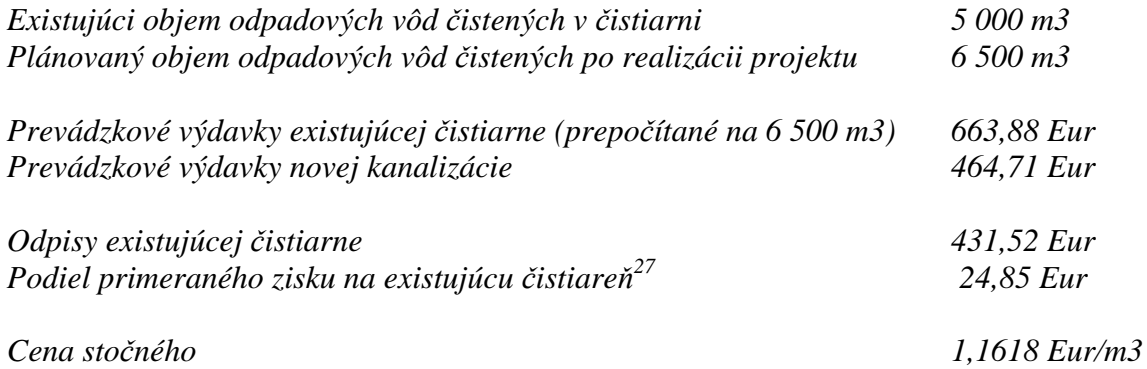

*V tomto prípade je potrebné celkové príjmy zo stočného od novopripojených obyvateľov vo výške (6 500 m3 – 5000 m3) x 1,1618 Eur/m3 = 1 742,70 Eur rozdeliť medzi novovybudovanú kanalizáciu a existujúcu čistiareň.* 

<u>.</u>

<sup>&</sup>lt;sup>25</sup> V tomto prípade je možné pre kalkuláciu použiť účtovné odpisy, nakoľko vernejšie vyjadrujú hodnotu existujúcej infraštruktúry.

<sup>&</sup>lt;sup>26</sup> V prípade, že predajná cena Vašej produkcie bude regulovaná štátom (napr. pitná voda, teplo), vychádzajte pri stanovení primeranej miery zisku z kalkulácie, ktorú používa Úrad pre reguláciu sieťových odvetví. V ostatných prípadoch použite pre stanovenie primeranej miery zisku nasledujúci vzorec: primeraný zisk z existujúcej infraštruktúry = (odpisy existujúcej infraštruktúry + prevádzkové výdavky existujúcej infraštruktúry) x 5/100 Poznámka: hodnota 5 predstavuje diskontnú sadzbu.

<sup>&</sup>lt;sup>27</sup> Cenu stočného reguluje Úrad pre reguláciu sieťových odvetví. Podľa výnosu č. 3/2008 je na rok 2009 stanovená výška primeraného zisku maximálne 0,0497 Eur za 1m<sup>3</sup>. Keďže v rámci nového projektu bude odkanalizovaných 1 500 m<sup>3</sup> odpadových vôd, z celkovej sumy stočného 1 742,70 Eur bude primeraný zisk tvoriť 1 500 m<sup>3</sup> x 0,0497 Eur = 74,55 Eur. Tento primeraný zisk nie je možné celý priradiť novej kanalizácii, ale je ho potrebné rozdeliť medzi existujúcu ČOV a novú kanalizáciu. Rozdelenie by sa vykonalo pomerne podľa nasledujúceho pomeru (prevádzkové výdavky novej kanalizácie + odpisy novej kanalizácie) : (prevádzkové výdavky existujúcej ČOV + odpisy existujúcej ČOV). Vo vzorovom príklade predpokladáme pomer 1:2.

*Celková suma príjmov zo stočného 1 742,70 Eur sa preto zníži o:* 

- *úhradu pomernej časti28 prevádzkových výdavkov existujúcej infraštruktúry (bod 1) 663,88 Eur x (1 500 m3 / 6 500 m3)= 153,20 Eur*
- *úhradu pomernej časti odpisov existujúcej infraštruktúry (bod 2) 431,52 Eur x (1 500 m3 / 6 500 m3) = 99,58 Eur*
- *úhradu pomernej časti primeraného zisku z existujúcej ČOV (bod 3) 24,85 Eur*

*Z celkových príjmov z infraštruktúry pripadne na novo vybudovanú kanalizáciu: 1 742,700 eur – 153,20 Eur – 99,58 Eur – 24,85 Eur = 1 465,07 Eur* 

*Do príjmov projektu na liste Peňažné toky projektu budú zakalkulované len príjmy vo výške 1 465,07 Eur. Z nich bude využitých 464,71 Eur na úhradu výdavkov na prevádzku novej vetvy kanalizácie (bod 4). Zvyšných 1000,36 Eur (1 465,07 – 464,71) bude tvoriť čistý príjem projektu, ktorý sa môže použiť na úhradu investičných výdavky novej kanalizácie (bod 5).* 

V prípade, že bol na vybudovanie existujúcej infraštruktúry v minulosti využitý i nenávratný finančný príspevok z verejných zdrojov (v akejkoľvek forme), je potrebné tento odpočítať od odpisov existujúcej infraštruktúry.

*Príklad: Ak bol na vybudovanie čistiarne odpadových vôd v minulosti poskytnutý grant z verejných zdrojov vo výške 60%, potom odpisy nebudú zarátané v plnej výške 431,52 Eur, ale len vo výške 431,52 Eur x (100% - 60%) = 172,60 Eur.* 

**Upozornenie:** V textovej alebo tabuľkovej časti finančnej analýzy je potrebné popísať aj postup, akým boli zistené prevádzkové výdavky, odpisy existujúcej infraštruktúry a stanovená primeraná miera zisku.

## **14. Zapojenie viacerých subjektov do projektu**

<u>.</u>

Pri väčšine projektov sa dajú finančné toky projektu počas prevádzky projektu znázorniť nasledujúcou schémou:

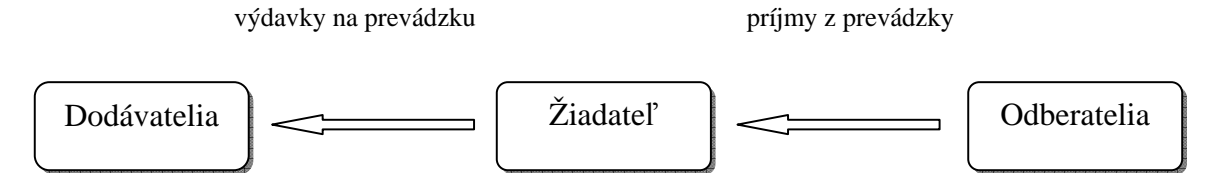

V niektorých prípadoch však môže byť do projektu zapojených viacej subjektov, medzi ktorými budú vznikať i peňažné toky. Schéma peňažných tokov potom môže vyzerať napr. nasledovne:

<sup>&</sup>lt;sup>28</sup> Tu je pomerné rozdelenie vykonané podľa množstva odpadových vôd. Je porovnané množstvo odpadových vôd, ktoré bude vyčistené v rámci projektu (1 500 m3) s celkovým množstvom odpadových vôd (6 500 m3).

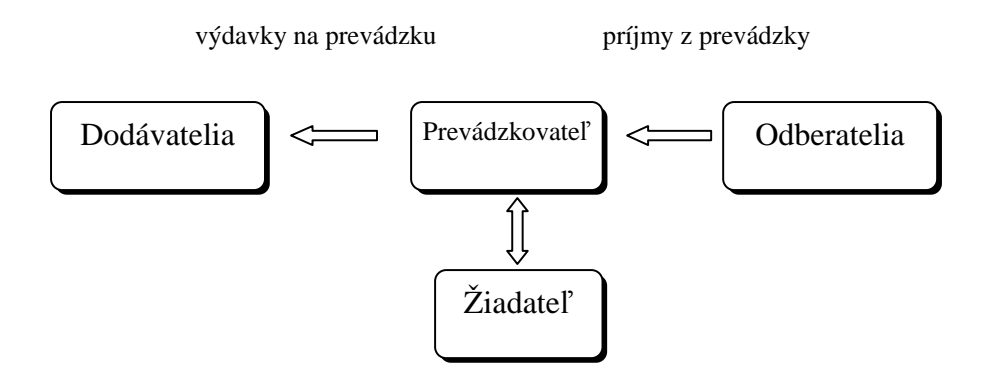

Žiadateľom môže byť napr. obec a ďalším subjektom zapojeným do projektu napr. spoločnosť zo súkromného sektora. Ďalší subjekt môže technicky zabezpečovať prevádzku projektu, odbyt vyrobenej produkcie alebo služieb, vystupovať ako subdodávateľ výrobných vstupov alebo služieb a pod.

V prípade zapojenia ďalšieho subjektu (alebo viacerých subjektov) do projektu, je potrebné v textovej časti finančnej analýzy podrobne popísať, aké peňažné toky budú medzi žiadateľom a ďalšími zapojenými subjektmi vznikať. Je vhodné špecifikovať najmä:

- ktorý subjekt bude zabezpečovať prevádzku (používať majetok)
- ktorý subjekt získa výnosy z prevádzky projektu
- ktorý subjekt bude mať právo stanovovať ceny produktov a služieb
- či bude za prenájom majetku platené nájomné
- či bude spolupráca medzi subjektmi prebiehať za trhových podmienok alebo si budú žiadateľ a ďalší subjekt navzájom poskytovať zvýhodnené podmienky.

*Príklad: Žiadateľom projektu je združenie obcí, ktoré bude v obciach, ktoré sú členmi združenia, zabezpečovať separovaný zber. Združenie obcí bude vlastníkom investičného majetku a bude zabezpečovať prevádzku separovaného zberu. Jednotlivé obce budú združeniu odvádzať každoročný členský poplatok za účasť v združení.* 

*Separovaný zber bude prevádzkovať súkromná spoločnosť (ďalší subjekt zapojený do projektu), ktorej združenie prenajme majetok za ročné nájomné rovnajúce sa výške odpisov majetku. Súkromná spoločnosť bude zabezpečovať i predaj vyseparovaných komodít (bude sama rozhodovať, komu a za akú cenu produkciu odpredá). 90% z príjmov za vyseparované komodity zostane súkromnej spoločnosti a 10% príjmov odovzdá súkromná spoločnosť združeniu obcí. Od obcí nebude súkromná spoločnosť vyberať žiadny poplatok za zabezpečenie separovaného zberu.* 

V tabuľkovej časti finančnej analýzy následne vykalkulujte samostatne peňažné toky žiadateľa a samostatne peňažné toky každého ďalšieho subjektu zapojeného do projektu. Po stanovení peňažných tokov treba vypočítať konsolidované peňažné toky projektu (t.j. ako keby projekt realizoval len jeden subjekt). Konsolidované peňažné toky použite na liste *Peňažné toky projektu*. Tak sa zabezpečí, aby bola ekonomická výkonnosť projektu (a podiel príspevku zo zdrojov EÚ a štátneho rozpočtu pre projekty nespadajúce pod schému štátnej pomoci) kalkulovaná bez ohľadu na to, ako budú nastavené peňažné toky medzi žiadateľom a ďalšími subjektmi zapojenými do projektu.

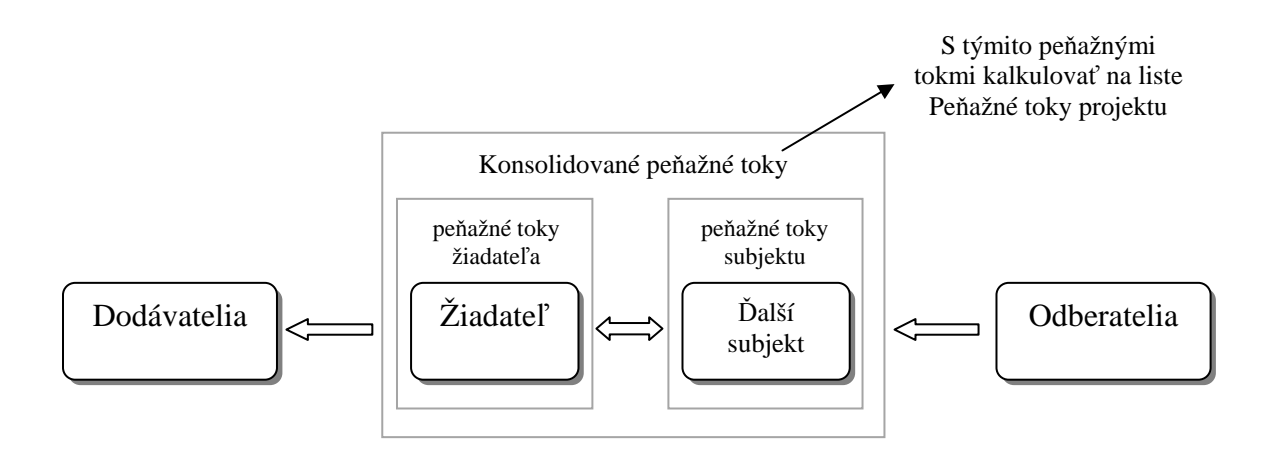

*Príklad: Obec (žiadateľ) bude vlastníkom kompostárne, ktorú bude prenajímať súkromnej firme, ktorá zabezpečí jej prevádzku. Súkromná firma bude platiť obci každoročne nájom vo fixnej výške. Súkromná firma bude uhrádzať prevádzkové výdavky kompostárne a všetky príjmy, ktoré z prevádzky kompostárne získa, zostanú v jej vlastníctve. Obec bude mať v kompostárni právo ukladať biologicky rozložiteľný odpad za zvýhodnenú cenu oproti bežnej trhovej cene, za ktorú bude kompostáreň ponúkať svoje služby, a taktiež bude majetok odpisovať.* 

*V tabuľkovej prípadne v textovej časti finančnej analýzy bude v tomto prípade potrebné uviesť:* 

*Pre súkromnú firmu* 

- *výšku nájmu, ktorú bude platiť súkromná firma obci*
- *prevádzkové výdavky kompostárne*
- *príjmy z prevádzky kompostárne (kalkulované so zvýhodnenou cenou pre obec)*

## *Pre obec*

- *investičné výdavky*
- *splátky úveru (ak by bol projekt financovaný z úveru)*
- *výšku nájmu (nie je však potrebné uvádzať duplicitný výpočet)*
- - *príjem z využívania zvýhodnenej ceny29*
- - *zostatkovú cenu kompostárne*
- *odpisy majetku*

*V liste Peňažné toky projektu (konsolidované peňažné toky)* 

- *investičné výdavky*
- *splátky úveru (ak by bol projekt financovaný z úveru)*
- *prevádzkové výdavky kompostárne*
- *príjmy z prevádzky kompostárne (kalkulované so zvýhodnenou cenou pre obec) + príjem z využívania zvýhodnenej ceny*
- *odpisy majetku*

1

- *zostatkovú cenu kompostárne* 

<sup>&</sup>lt;sup>29</sup> Príjem z využívania zvýhodnenej ceny = (trhová cena za ukladanie odpadu – zvýhodnená cena pre obec) x objem odpadu, ktorý obec uloží v kompostárni.

Viac v kapitole Využitie výstupov projektu pre vlastnú spotrebu

Pri analyzovaní udržateľnosti prevádzky projektu je potrebné okrem udržateľnosti prevádzky celého projektu analyzovať i udržateľnosť prevádzky samostatne pre žiadateľa a samostatne pre ďalšie subjekty zapojené do projektu. Predíde sa tým prípadu, že na základe konsolidovaných peňažných tokov projektu bude prevádzka projektu finančne udržateľná, avšak podmienky pre žiadateľa alebo niektorého z ďalších subjektov budú nastavené tak, že nedokáže finančne zabezpečiť svoju účasť na projekte.

## **Aplikácia na jednotlivé typy projektov**

## **15. Projekty zamerané na zásobovanie obyvateľstva pitnou vodou a odvádzanie a čistenie odpadových vôd**

#### **Stanovenie prevádzkových príjmov a výdavkov**

V prípade, ak je v rámci jedného projektu budovaná vodovodná sieť a zároveň i stoková sieť, resp. jej časť, je potrebné vykalkulovať prevádzkové príjmy i výdavky samostatne pre vodovodnú sieť, samostatne pre kanalizáciu a samostatne pre ČOV. Do prevádzkových príjmov a výdavkov na liste *Peňažné toky projektu* bude vstupovať celková suma prevádzkových príjmov a výdavkov (vodovodná sieť + kanalizácia + ČOV).

V textovej časti finančnej analýzy uveďte stručný technický popis riešenia. Pri vodovodnej sieti stručne popíšte, z akého zdroja budú obyvatelia zásobovaní, koľko obyvateľov bude napojených, či bude potrebná úprava vody. Pri kanalizácii uveďte typ kanalizácie (gravitačná, tlaková) a či ide o jednotnú alebo o delenú kanalizáciu. Pri ČOV uveďte, na koľko EO (ekvivalentných obyvateľov) je ČOV dimenzovaná, či budú na ČOV privádzané i dažďové vody, a či v rámci čistenia odpadových vôd dochádza aj k odstraňovaniu dusíka a fosforu, a akým spôsobom bude likvidovaný kal z ČOV. Taktiež stručne charakterizujte existujúcu infraštruktúru, v prípade, že sa projekt realizuje v rámci existujúcej infraštruktúry.

### **Prevádzkové výdavky**

Prevádzkové výdavky rozdeľte v kalkuláciách na fixné a variabilné. Variabilné sú tie výdavky, ktoré sa menia v závislosti od množstva dodanej pitnej vody, resp. odkanalizovanej a vyčistenej odpadovej vody. Tie kalkulujte podľa vzorca množstvo x cena. Fixné výdavky sa nemenia v priamej závislosti od množstva produkcie, alebo sa menia len skokovo. V závislosti od ich povahy je ich možné vykalkulovať ako množstvo x cena alebo určiť len ich celkovú výšku. V textovej, prípadne v tabuľkovej časti finačnej analýzy, je vždy potrebné popísať, ako bolo stanovené množstvo a určená cena resp. ako bola určená celková výška pri fixných výdavkoch.

**Poznámka**: V niektorých prípadoch môže byť časť prevádzkových výdavkov znášaná priamo obyvateľmi napojenými na infraštruktúru (napr. ak v prípade tlakovej kanalizácie obyvatelia platia za elektrickú energiu, ktorá je spotrebovaná na pohon čerpadiel, ktoré sú umiestnené priamo v mieste pripojenia na kanalizáciu). Tieto prevádzkové výdavky nezahŕňajte do celkových výdavkov na prevádzku, keďže nie sú znášané žiadateľom, ale priamo užívateľmi infraštruktúry. Je ich však potrebné vyčísliť a zohľadniť pri analýze sociálnej únosnosti poplatkov (vo vyššie uvedenom príklade ako navýšenie výdavkov za stočné).

### **Elektrická energia**

Pri kalkulácii spotreby elektrickej energie, ktorá sa použije na prečerpávanie alebo v procese čistenia odpadovej vody, môžete spotrebu vykalkulovať nasledovne:

- buď na základe technických údajov o použitých čerpadlách, kompresoroch a ďalšom zariadení, pričom uveďte spotrebu v kW/h na jednotlivé zariadenia ako i sadzbu za kW/h, s ktorou ste kalkulovali
- pri ČOV je možné spotrebu elektrickej energie alternatívne vykalkulovať i podľa nasledujúcej schémy:

výdavky na elektrickú energiu = počet EO x elektrická energia v Sk/EO denne x 365 cena za kW/h x kWh/EO denne spotreba kWh/kg $BSK_5$  x kg  $BSK_5/EO$ g BSK5/EO / 1000

## **Chemikálie**

Spotrebu chemikálií kalkulujte oddelene pre každý druh chemikálie, pričom uveďte samostatne odhadované množstvo spotrebovanej chemikálie a samostatne cenu za jednotku chemikálie. Pri úprave pitnej vody uveďte samostatne najmä spotrebu chlóru. Pri ČOV uveďte samostatne najmä spotrebu železa (v prípade chemického dozrážania fosforu), polyelektrolytu a metanolu (na zvýšenie denitrifikácie).

### **Výdavky na likvidáciu kalu, zhrabkov príp. piesku pri ČOV**

Výdavky na likvidáciu kalu a výdavky na likvidáciu zhrabkov prípadne piesku pri ČOV kalkulujte ako dve samostatné položky (oddelene od režijných výdavkov). Pre stanovenie výdavkov na likvidáciu kalu môžete použiť nasledovný postup:

výdavky na likvidáciu kalu ročne =

```
počet EO x výdavky na likvidáciu kalu v Sk za 20%-ného kalu/EO denne x 365 
                                  \hat{\mathbb{I}}produkcia 20%-ného kalu/EO denne v kg x výdavky na likvidáciu kalu Sk/tonu / 1000 
produkcia 100%-ného kalu/EO denne v kg x 5 (prepočet na koncentrovaný kal) 
produkcia kalu v kg/kg BSK_5 x kg BSK_5/EO g BSK5/EO / 1000
```
## **Poplatky za odber povrchovej alebo podzemnej vody a poplatky za vypúšťanie odpadových vôd do recipientu**

Pokiaľ je to možné, uvádzajte tieto poplatky v samostatnej položke pre každý druh poplatku. Poplatky kalkulujte ako variabilný výdavok (najmä poplatky za odber vody), t.j. v závislosti od množstva dodanej pitnej vody alebo odvedenej odpadovej vody.

## **Mzdy**

Mzdy technických pracovníkov zabezpečujúcich obsluhu a údržbu vodovodnej alebo stokovej siete kalkulujte oddelene od ostatných miezd. Alternatívne môžu byť mzdy pracovníkov zabezpečujúcich údržbu uvedené ako súčasť výdavkov na údržbu. Pri kalkulácii miezd použite nasledujúci odporúčaný postup:

mzdy obsluhy ročne =

 $\hat{\mathbb{I}}$ 

priemerná mesačná mzda x 12 x počet pracovníkov zabezpečujúcich obsluhu a údržbu

hrubá mzda + odvody platené zamestnávateľom

#### **Opravy a údržba**

V prípade, že si opravy alebo údržbu budete zabezpečovať vo vlastnej réžii, je možné kalkulovať mzdy pracovníkov zabezpečujúcich údržbu i ako súčasť mzdových nákladov (viď nižšie).

Pokiaľ budú opravy a údržba realizované dodávateľskou formou (externou firmou), uveďte to v textovej časti finančnej analýzy a prípadne popíšte podmienky, za ktorých bude dodávateľ vykonávať údržbu a opravy.

Je vhodné kalkulovať výdavky na bežnú údržbu oddelene od výdavkov na opravy väčšieho charakteru (generálna údržba). V prípade, ak dôjde ku komplexnej výmene väčšej časti majetku (napr. výmena mechanických častí ČOV po ukončení životnosti), kalkulujte tieto výdavky oddelene od prevádzkových výdavkov na riadku Obnova zariadenia s kratšou dobou životnosti v liste *Peňažné toky projektu*. V textovej alebo tabuľkovej časti následne popíšte, o aké výdavky sa jedná a aký majetok je predmetom obnovy.

### **Príjmy z prevádzky**

#### **Cena vodného a stočného**

Vodné a stočné určite na základe postupu pre kalkuláciu, ktorý používa ÚRSO. V prípade, ak sa jedná o realizáciu projektu v rámci existujúcej infraštruktúry vodovodnej alebo stokovej siete, je možné vychádzať z aktuálnej výšky vodného a stočného, ktoré stanovil ÚRSO vo svojom rozhodnutí. V textovej alebo tabuľkovej časti podrobne popíšte, ako je cena vodného a stočného určená spolu s uvedením prípadnej kalkulácie.

Upozorňujeme, že príjmy i výdavky je potrebné kalkulovať v stálych cenách, a preto nie je potrebné zvyšovať vodné a stočné o každoročnú mieru inflácie (nárast vodného a stočného v dôsledku rastu cenovej hladiny vstupov – viď kapitola Zakalkulovanie inflácie do finančnej analýzy).

### **Stanovenie množstva dodanej pitnej vody a odvedenej odpadovej vody**

V tabuľkovej časti finančnej analýzy uveďte podrobný postup kalkulácie množstva dodanej pitnej vody a odvedenej odpadovej vody (vzorový výpočet je uvedený v kapitole Stanovenie príjmov z prevádzky).

V prípade, ak sa v rámci projektu ráta s napojením nových obyvateľov na vodovodnú alebo stokovú sieť, popíšte v textovej alebo tabuľkovej časti finančnej analýzy, ako je počet novo napojených obyvateľov určený. Pri stokových sieťach uveďte najmä to, či sa ráta s tým, že časť obyvateľov sa na stokovú sieť nepripojí a naďalej bude likvidovať odpadovú vodu existujúcim spôsobom (septik, trativody..).

### **Projekty realizované v rámci existujúcej infraštruktúry**

Pri tomto type projektov je pomerne častá realizácia projektov v rámci existujúcej infraštruktúry, keď dochádza k rozširovaniu stokovej siete alebo vodovodu o ďalšie vetvy, ktoré sa pripájajú už na existujúcu sieť. Takáto situácia je znázornená i na nasledujúcej schéme, kde je v rámci projektu dobudovaná nová vetva kanalizácie, ktorá sa pripája na existujúci zberač, ktorý ústi do existujúcej ČOV.

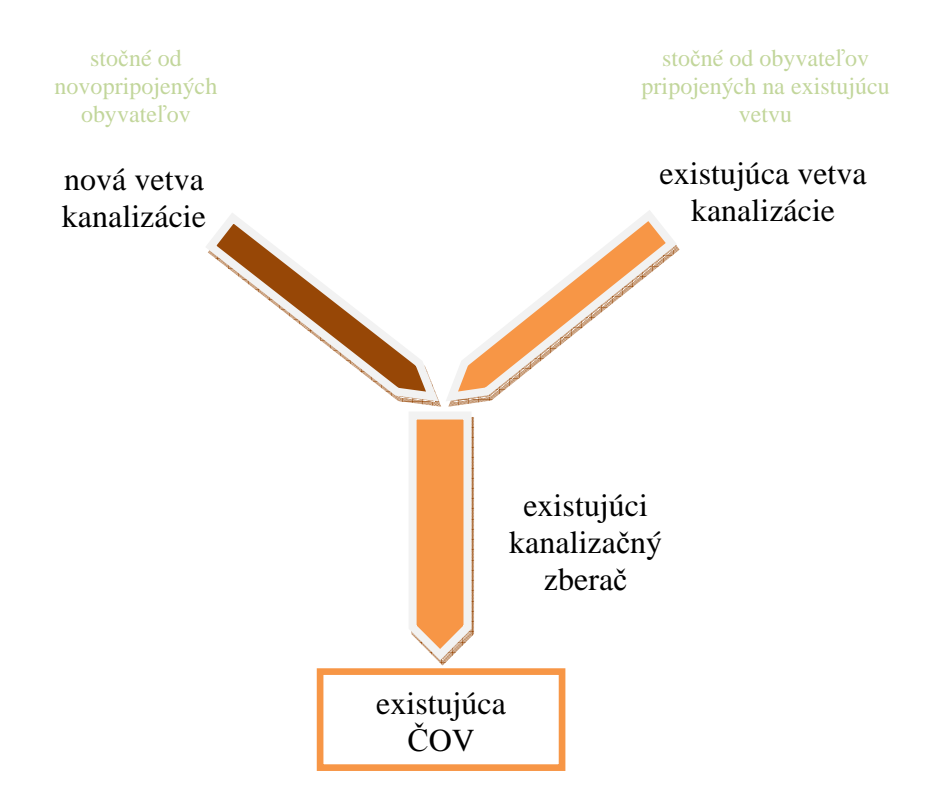

Predmetom projektu je v tomto prípade vybudovanie novej vetvy kanalizácie, preto príjmy a výdavky z prevádzky projektu musia byť kalkulované len na túto vetvu. Príklad pre kalkuláciu príjmov pre tento projekt je uvedený priamo v kapitole Realizácia projektu v rámci existujúcej infraštruktúry.

Prevádzkové výdavky je zvyčajne možné stanoviť priamo len na novú vetvu. Komplikovanejšie je v tomto prípade stanovenie príjmov z prevádzky. Do príjmov z prevádzky je možné zakalkulovať len stočné od novopripojených obyvateľov. To však nemôže byť do prevádzkových príjmov zahrnuté v celej výške, nakoľko stočné by malo pokryť aj časť odpisov a prevádzkových výdavkov existujúceho zberača a existujúcej ČOV.

Pri kalkulácii prevádzkových príjmov treba preto postupovať v zmysle inštrukcií v kapitole Realizácia projektu v rámci existujúcej infraštruktúry a príjmy zo stočného od novopripojených obyvateľov upraviť nasledovne:

- znížiť ich o pomernú časť odpisov existujúcej infraštruktúry, nakoľko časť príjmov zo stočného bude slúžiť i na úhradu investičných výdavkov existujúcej infraštruktúry. Bude sa jednať len o odpisy existujúceho kanalizačného zberača a existujúcej ČOV, keďže existujúca vetva kanalizácie predstavuje časť infraštruktúry, ktorá nie je používaná novovybudovanou kanalizáciou. Odpisy existujúcej infraštruktúry musia byť pomerne rozpočítané medzi novú vetvu a existujúcu vetvu kanalizácie, keďže i existujúca kanalizácia je pripojená na ČOV a kanalizačný zberač. Pomerné rozpočítanie môžete vykonať podľa objemu odvedenej odpadovej vody, ktorá pochádza z novej a z existujúcej vetvy kanalizácie (vo vzorovom príklade uvedenom v kapitole Realizácia projektu v rámci existujúcej infraštruktúry je to pomer 1 500 m3 : 5 000 m3)
- znížiť príjmy zo stočného od novopripojených obyvateľov o pomernú časť výdavkov na existujúci kanalizačný zberač a ČOV. Pomerné rozpočítanie je možné vykonať rovnako ako pri odpisoch existujúcej infraštruktúry.
- znížiť príjmy zo stočného od novopripojených obyvateľov o pomernú časť primeraného zisku z existujúcej infraštruktúry, ktorý bude stanovený v zmysle výnosu Úradu pre reguláciu sieťových odvetví. Tento krok nie je povinný, v tom prípade však bude celá výška primeraného zisku priradená novej vetve kanalizácie, čo zvýši príjmy z prevádzky a tým zníži výšku nenávratného finančného príspevku.

V prípade, ak budete v kalkulácii zohľadňovať i primeranú mieru zisku, je potrebné najprv určiť výšku primeraného zisku, ktorá je zahrnutá v príjmoch za stočné z novej vetvy kanalizácie. V zmysle výnosu č. 3/2008 je výška primeraného zisku maximálne 0,0497 EUR za 1m<sup>3</sup> plánovaného množstva dodanej pitnej vody a 0,0663 EUR za 1m<sup>3</sup> plánovaného množstva odvedenej a čistenej odpadovej vody na rok 2009. Túto sadzbu vynásobte objemom odvedenej odpadovej vody v novej vetve kanalizácie.

Celkovú výšku primeraného zisku je potrebné následne rozdeliť medzi novú vetvu kanalizáciu a existujúcu infraštruktúru, na ktorú je nová vetva napojená (existujúci zberač a ČOV), keďže na tvorbe zisku sa podieľa aj existujúca infraštruktúra. Rozdelenie je možné vykonať pomerne na základe pomeru prevádzkových výdavkov a odpisov novej vetvy kanalizácie a výdavkov a odpisov existujúcej infraštruktúry (existujúci kanalizačný zberač a ČOV).

## **Zabezpečovanie prevádzky vodohospodárskej infraštruktúry iným subjektom**

V niektorých prípadoch žiadateľ (vodárenská spoločnosť alebo obec) zabezpečí len vybudovanie infraštruktúry, ktorú následne zverí do prevádzky inému subjektu. K tomuto dochádza napr. v prípade vodárenskej spoločnosti, pri ktorej je oddelená prevádzková spoločnosť a spoločnosť vlastniaca infraštruktúru alebo v prípade, ak je žiadateľom obec a prevádzku infraštruktúry bude zabezpečovať vodárenská spoločnosť alebo prevádzková spoločnosť založená obcou.

Vo všetkých týchto prípadoch je potrebné postupovať podľa inštrukcií v kapitole Zapojenie viacerých subjektov do projektu. V textovej, príp. tabuľkovej časti je potrebné najmä:

- popísať podmienky, za ktorých prevádzková spoločnosť bude zabezpečovať prevádzku infraštruktúry
- uviesť, či výber prevádzkovej spoločnosti prebehne formou verejného obstarávania a či sa bude jednať o prevádzkovú spoločnosť s účasťou súkromného kapitálu
- uviesť spôsob, akým sa bude kalkulovať nájomné
- uviesť, kto bude stanovovať vodné alebo stočné (v rámci limitov stanovených ÚRSO)
- uviesť, kto bude zabezpečovať výber vodného a stočného a či je vodné a stočné rozdelené medzi žiadateľa a prevádzkovú spoločnosť, alebo si ho ponecháva v celej výške len jedna spoločnosť.

Následne je potrebné v tabuľkovej časti finančnej analýzy samostatne uviesť peňažné toky, ktoré budú vznikať v prevádzkovej spoločnosti, peňažné toky spoločnosti vlastniacej infraštruktúru, ako aj konsolidované peňažné toky projektu (tieto budú vstupovať do kalkulácie výšky nenávratného finančného príspevku na liste *Peňažné toky projektu*).

## **16. Projekty zamerané na zmenu palivovej základne, technológie výroby alebo na inštalovanie koncových technológií**

Pre tomto type projektov dochádza vždy k realizácii projektu v rámci existujúcej infraštruktúry (nejedná sa preto o investície na "zelenej lúke"). V prípade, že sa z prevádzky infraštruktúry, v rámci ktorej sa projekt realizuje, získavajú príjmy, jedná sa o projekt, ktorý generuje príjmy, aj keď samotná realizácia projektu nemusí priniesť zvýšenie príjmov.

V textovej časti finančnej analýzy stručne popíšte existujúcu infraštruktúru a uveďte, ako ovplyvní realizácia projektu existujúcu infraštruktúru. Uveďte stručné dôvody pre realizáciu projektu, najmä to, či je realizácia projektu vynútená legislatívou (t.j. existujúca infraštruktúra by nemohla byť v danom stave ďalej prevádzkovaná), alebo či ide o opatrenia, ktoré nesúvisia s platnou legislatívou, resp. idú nad rámec platnej legislatívy.

Následne popíšte, ako ovplyvní realizácia projektu prevádzkové príjmy a výdavky existujúcej infraštruktúry. Vplyvom realizácie projektu môže prísť najmä k nasledujúcim scenárom:

- príjmy z prevádzky celej infraštruktúry ostanú nezmenené, ale zvýšia sa výdavky na prevádzku (napr. po inštalácii odlučovača)
- príjmy z prevádzky celej infraštruktúry ostanú nezmenené, ale znížia sa výdavky na prevádzku (napr. po opatreniach na zníženie energetických strát zdrojov tepla)

- príjmy z prevádzky celej infraštruktúry sa zvýšia, ale zároveň sa zvýšia i výdavky na prevádzku (napr. doplnenie výrobného procesu o kogeneračnú jednotku)

## **Stanovenie prevádzkových príjmov a výdavkov**

Prevádzkové príjmy a výdavky je potrebné kalkulovať v kontexte existujúcej infraštruktúry. Je však potrebné dbať na to, že do konečnej kalkulácie ekonomickej výkonnosti projektu na liste *Peňažné toky projektu* môžu vstupovať len tie prevádzkové výdavky, ktoré sa týkajú priamo prevádzky zariadení, ktoré sú predmetom projektu, a len tá časť prevádzkových príjmov existujúcej infraštruktúry, ktorú možno priradiť zariadeniam alebo infraštruktúre, ktorá je predmetom projektu (odlučovač, technické zhodnotenie výrobnej linky..).

Pri kalkulácii prevádzkový príjmov a výdavkov postupujte preto podľa inštrukcií v kapitole Realizácia projektu v rámci existujúcej infraštruktúry. Vo väčšine prípadov je možné prevádzkové výdavky stanoviť priamo na predmet projektu (napr. kotol na výrobu tepla). Príjmy z prevádzky sú však získavané z infraštruktúry ako celku (celá tepláreň). Je preto potrebné stanoviť, akú časť príjmov z celej infraštruktúry je možné priradiť predmetu projektu.

## **Prevádzkové výdavky**

Pokiaľ je to možné, rozdeľte v kalkuláciách výdavky na prevádzku na fixné a variabilné. Variabilné výdavky sú výdavky, ktoré sa menia v závislosti od množstva vyprodukovaného výstupu, napr. vyrobeného tepla alebo elektrickej energie. Tieto kalkulujte podľa vzorca množstvo x cena. Fixné výdavky sa nemenia v priamej závislosti od množstva produkcie alebo sa menia len skokovo. V závislosti od ich povahy je ich možné vykalkulovať ako množstvo x cena alebo určiť len ich celkovú výšku. V textovej, prípadne v tabuľkovej časti finančnej analýzy, je vždy potrebné popísať, ako bolo stanovené množstvo a určená cena resp. ako bola určená celková výška pri fixných výdavkoch.

### **Spotreba palív a energie**

Spotrebu palív a energie kalkulujte v samostatných položkách, pokiaľ sú palivá a energia spotrebovávané vo výrobnom alebo technologickom procese. Samostatne kalkulujte spotrebu za každú nižšie uvedenú položku, okrem prípadov, ak je spotreba zanedbateľná:

- elektrická energia
- teplo
- uhlie
- biomasa
- zemný plyn
- vykurovacie oleje

V textovej časti finančnej analýzy popíšte, ako ste stanovili vstupné údaje pre kalkuláciu spotreby a uveďte, či je spotreba kalkulovaná ako variabilný výdavok (v závislosti od množstva produkcie – napr. od množstva vyrobeného tepla) alebo ako fixný výdavok.

## **Mzdy**

Mzdové výdavky kalkulujte len na tých pracovníkov, ktorí budú zabezpečovať prevádzku predmetu projektu. Pokiaľ budú niektorí pracovníci zabezpečovať zároveň obsluhu novej i existujúcej infraštruktúry, rozdeľte výdavky na ich mzdy pomerne medzi novú a existujúcu infraštruktúru. Pre kalkuláciu mzdových výdavkov používajte nasledujúci odporúčaný postup:

```
mzdy ročne =
```
priemerná mesačná mzda x 12 x počet pracovníkov zabezpečujúcich obsluhu

׀׀<del>֫</del>

hrubá mzda + odvody platené zamestnávateľov

## **Poplatky za vypúšťanie emisií a likvidáciu odpadu**

Tieto poplatky kalkulujte na samostatnej položke. Oddelene uveďte poplatky v kategórii A a kategórii B, prípadne poplatky za vypúšťanie emisií rozdeľte podľa druhu emisií.

Samostatne kalkulujte výdavky na likvidáciu odpadu (napr. popolček) v prípade, že pri výrobnom alebo technologickom procese, ktorý je predmetom projektu vzniká významnejšie množstvo odpadu.

## **Poplatky za čistenie odpadových vôd**

Pokiaľ pri výrobnom alebo technologickom procese, ktorý bude predmetom projektu, vzniká kontaminovaná odpadová voda, ktorú je potrebné predčistiť pred vypustením do komunálnej stokovej siete, uveďte prevádzkové výdavky na predčistenie oddelene od režijných výdavkov, pokiaľ ich výška nie je zanedbateľná. Taktiež uveďte samostatne výdavky na prevádzku čistiarne odpadových vôd, pokiaľ odpadovú vodu nevypúšťate do komunálnej stokovej siete ale priamo do recipientu (vodného toku).

## **Režijné výdavky**

Od položky režijné výdavky oddeľte samostatne režijné výdavky, ktorých výška je významnejšia a tie uveďte ako samostatné položky. Môže ísť napr. o:

- výdavky na manipuláciu s palivom (napr. pohonné hmoty, mzdy pracovníkov)
- skúšky zariadení, pravidelné kontroly, certifikácie alebo revízie

## **Príjmy z prevádzky**

Pri tomto type projektov môžu príjmy z prevádzky vznikať:

- na výstupe z výrobného alebo technologického procesu (napr. teplo dodané odberateľom)
- na vstupe do výrobného alebo technologického procesu (napr. ak bude vo výrobnom procese dochádzať k energetickému zhodnoteniu kalu z čistiarní odpadových vôd – vlastníci kalu Vám budú platiť likvidáciu ich kalu)

V textovej časti je preto potrebné popísať, aké druhy príjmov vznikajú z infraštruktúry ako celku. V niektorých prípadoch je možné príjmy z infraštruktúry priamo priradiť len novovybudovanej infraštruktúre (ktorá je súčasťou projektu). V ostatných prípadoch je potrebné vykonať pomerné rozdelenie príjmov medzi starú a novú infraštruktúru. Toto je možné vykonať podľa inštrukcií v kapitole Realizácia projektu v rámci existujúcej infraštruktúry.

Príklad: V rámci existujúcej teplárne príde k náhrade jedného z kotlov za nový kotol s inou palivovou základňou. Ostatné kotly budú fungovať naďalej rovnako ako doposiaľ. Celkové príjmy z predaja tepla vyrobeného v teplárni (množstvo vyrobeného tepla x cena tepla na výstupe) je možné rozpočítať medzi nový kotol a existujúce kotly pomerne podľa množstva vyrobeného tepla.

V rámci teplárne je však okrem kotlov i ďalšia infraštruktúra (napr. existujúce rozvody, na ktoré je nový kotol napojený, sklad paliva a pod.). Časť z príjmov predaja tepla rozpočítanú na nový kotol je preto potrebné znížiť ešte o:

- pomernú časť prevádzkových výdavkov existujúcej infraštruktúry
- pomernú časť odpisov existujúcej infraštruktúry
- pomernú časť primeraného zisku z existujúcej infraštruktúry<sup>30</sup>

Takto upravené príjmy budú vstupovať do listu *Peňažné toky projektu* ako príjem z prevádzky nového kotla.

Prevádzkové výdavky a odpisy existujúcich rozvodov a skladu paliva je potrebné pomerne rozpočítať preto, lebo táto infraštruktúra neslúži len pre potreby nového kotla, ale i pre potreby existujúcich kotlov. Základňou pre pomerné odpočítanie môže byť v tomto prípade napr. pomer vyrobeného tepla medzi novým a starými kotlami.

Výška primeraného zisku by v tomto prípade mohla byť stanovená podľa výnosu Úradu pre reguláciu sieťových odvetví ako suma v Eur/GJ. Celkový výška primeraného zisku na nový kotol by bola určená ako:

množstvo tepla vyprodukovaného na novom kotly x miera primeraného zisku v Eur/GJ.

Celkovú výšku primeraného zisku je potrebné následne pomerne rozpočítať medzi nový kotol a existujúcu infraštruktúru (existujúce rozvody a sklad paliva). Toto pomerné rozdelenie je možné vykonať na základe pomeru prevádzkových výdavkov a odpisov nového kotla a existujúcej infraštruktúry.

### **Príjmy za elektrickú energiu vyrobenú pri kogenerácii**

1

Pokiaľ bude predmetom projektu i zariadenie na kogeneráciu, je potrebné uviesť množstvo elektrickej energie, ktoré sa vyrobí prostredníctvom kogenerácie, ako aj to, či bude táto elektrická energia dodaná do rozvodnej siete, alebo sa spotrebuje priamo v podniku žiadateľa. V prípade dodávky elektrickej energie do rozvodnej siete je potrebné do príjmov z prevádzky projektu zahrnúť i príjmy za predaj tejto elektrickej energie.

Do prevádzkových príjmov je potrebné zahrnúť elektrickú energiu získanú z kogenerácie i v prípade, ak bude spotrebovaná v podniku žiadateľa (t.j. aj keď sa nezískajú priamo tržby

<sup>&</sup>lt;sup>30</sup> Toto zníženie nie je povinné vzhľadom na náročnejší výpočet. Pokiaľ však bude celá výška primeraného zisku priradená len novej infraštruktúre, dôjde k zvýšeniu prevádzkových príjmov a tým k zníženiu výšky nenávratného finančného príspevku v prípade, ak projekt nespadá pod schému štátnej pomoci.

z jej predaja) v zmysle inštrukcií v kapitole Využitie výstupov projektu pre vlastnú spotrebu. Výnimkou je len prípad, ak by táto elektrická energia zároveň vstupovala do prevádzkových výdavkov projektu. T.j. ak by sa elektrická energia, ktorá sa vyrobí v technologickom alebo výrobnom procese, ktorý je predmetom projektu, zároveň v tomto procese i spotrebovala.

V prípade ak sa elektrická energia spotrebuje vo výrobnom alebo technologickom procese žiadateľa, ktorý predmetom projektu nie je, je potrebné ju zahrnúť do príjmov z prevádzky projektu, pričom bude ocenená cenou, za ktorú by žiadateľ za normálnych okolností elektrickú energiu nakúpil.

### **Stanovenie príjmov pri opatreniach zameraných na zníženie energetických strát**

Špecifikom opatrení zameraných na zníženie energetických strát existujúcich objektov a rozvodov tepla je najmä to, že v dôsledku ich realizácie (napr. výmeny tepelnej izolácie rozvodov) nevznikajú zvyčajne významné výdavky na prevádzku, s výnimkou výdavkov na údržbu.

Pokiaľ je však takéto opatrenie realizované v rámci existujúcej alebo novovybudovanej infraštruktúry (napr. pri zmene palivovej základne kotla), je potrebné vyčísliť celkové príjmy, ktoré sa získajú z infraštruktúry a stanoviť ich časť, ktorú možno priradiť vykonanej investícii na zníženie energetických strát.

Po realizácii opatrení zameraných na zníženie energetických strát dochádza k úspore prevádzkových výdavkov v dôsledku zníženia spotreby energií. Túto úsporu popíšte, príp. vyčíslite, ale neuvádzajte ju ako súčasť príjmov z prevádzky, prípadne ako zníženie výdavkov na prevádzku (viď. kapitola Stanovenie príjmov z prevádzky).

## **17. Projekty zamerané na zníženie emisií znečisťujúcich látok z verejnej dopravy**

Pri projektoch verejnej dopravy dochádza vo väčšine prípadov v jednom projekte k náhrade alebo rekonštrukcii len časti vozového parku. Pri kalkulácii príjmov a výdavkov z prevádzky je preto potrebné rozlišovať, či sa prevádzkové príjmy a výdavky týkajú len nových (resp. zrekonštruovaných) vozidiel, alebo všetkých vozidiel (nových i starých<sup>31</sup>) vo vozovom parku prevádzkovateľa.

Prevádzkové príjmy a výdavky projektu, ktoré sú uvedené v liste *Peňažné toky projektu*, môžu zahŕňať len tie príjmy a výdavky na prevádzku, ktoré sa týkajú nových, resp. rekonštruovaných vozidiel.

### **Príjmy z prevádzky**

1

Ako je uvedené vyššie, príjmy z prevádzky musia byť vykalkulované len na nové vozidlá (ktoré sú predmetom projektu) a nesmú zahŕňať i príjmy z prevádzky starých vozidiel (ktoré

<sup>&</sup>lt;sup>31</sup> Poznámka: pre zjednodušenie pojmov je v tejto kapitole použitý pojem nové vozidlá (novo zakúpené alebo zrekonštruované vozidlá, ktoré sú predmetom projektu) a pojem staré vozidlá (ostatné vozidlá prevádzkovateľa verejnej dopravy, ktoré nie sú predmetom projektu).

nie sú predmetom projektu). Vo finančnej analýze je preto možné pri stanovení príjmov z prevádzky použiť nasledovné dva prístupy:

- A. Z príjmov za cestovné z celej siete verejnej dopravy (nové + staré vozidlá) vyčleniť pomernú časť cestovného, ktorá pripadá na nové vozidlá.
- B. Na základe prevádzkovej evidencie, dostupných štatistických údajov a odborného odhadu stanoviť príjmy z cestovného priamo na nové vozidlá, podľa ich odhadovaných prepravných výkonov, bez potreby pomerného rozpočítania príjmov za cestovné z celej siete.

To, pre ktorý prístup sa rozhodnete, závisí od dostupných údajov, ako i od spôsobu úhrady cestovného. Špecifikom projektov realizovaných v rámci verejnej dopravy je práve existencia rozdielnych spôsobov, ako cestujúci platia za využívanie služieb verejnej dopravy, ide napr. o:

- cestovné hradené priamo vo vozidle (buď v hotovosti vodičovi alebo čipovou kartou s predplateným kreditom)
	- o výška cestovného závisí od počtu km alebo od času cesty
	- o výška cestovného je stanovená jednotne na jednu cestu
- cestovné lístky
	- o výška cestovného závisí od počtu km alebo od času cesty
	- o výška cestovného je stanovená jednotne na jednu cestu (neprestupný lístok)
	- o paušálny cestovný lístok, ktorý umožňuje neobmedzené využívanie verejnej dopravy počas dlhšej doby (napr. električenka, viacdňové turistické lístky)

Z hľadiska stanovenia príjmov z cestovného je dôležité, či existujúce formy úhrady cestovného (prípadne technológia použitá vo vozidle - napr. elektronické označovače lístkov) umožňujú evidovať objem uhradeného cestovného, ktorý bude spadať na konkrétne vozidlo. Pokiaľ je možné odhadnúť i objem výkonov nových vozidiel (napr. počet najazdených kilometrov alebo minút), je možné príjmy z cestovného vykalkulovať priamo na nové vozidlá (prístup B uvedený vyššie).

V prípade, že cestovné je hradené napr. formou paušálnych cestovných lístkov, ktoré umožňujú cestujúcemu používať celú sieť verejnej dopravy, nie je možné dopredu stanoviť, či cestujúci použije nové alebo staré vozidlá. Tu je potrebné použiť prístup A, t.j. celkovú odhadovanú výšku cestovného pomerne rozdeliť medzi staré a nové vozidlá.

Pre zvýšenie presnosti stanovenia príjmov z cestovného je možné oba prístupy skombinovať. Ak majú pravidelní cestujúci možnosť využívať paušálne cestovné lístky (napr. električenky) a príležitostní cestujúci uhrádzajú jednorazové cestovné, odhadované príjmy z paušálnych cestovných lístkov budú rozdelené pomerne (prístup A) a príjmy z jednorazových cestovných lístkov budú vykalkulované podľa odhadovaného výkonu nových vozidiel (prístup B).

### **Kalkulácia príjmov z prevádzky – pomerné rozdelenie cestovného (prístup A)**

Ako prvé je potrebné stanoviť si základňu, ktorá budú slúžiť na pomerné rozdelenie príjmov z cestovného za celú sieť verejnej dopravy. Touto základňou môžu byť kilometre, minúty alebo počet prepravených pasažierov (v závislosti od toho, akou formou je hradené cestovné). Následne treba určiť prepravné výkony, ktoré budú pripadať na nové a na staré vozidlá (t.j.

koľko kilometrov najazdia nové a koľko staré vozidlá). Týmto pomerov sa rozdelia odhadované príjmy z cestovného v danom roku prevádzky.

V niektorých prípadoch sa môže stať, že nie je možné použiť žiadnu z vyššie uvedených základní pre pomerné rozdelenie cestovného (km, min, počet pasažierov) – napr. pokiaľ nie je možné dopredu určiť, na ktorých spojoch resp. linkách bude nové vozidlo prevažne jazdiť a nie je možné ani stanoviť priemer (v km, min..) za jednotlivé spoje. V tomto prípade je možné ako základňu použiť vozidlo (počet nových vozidiel : počet starých vozidiel). V textovej časti je však potrebné dostatočne zdôvodniť, prečo nemohla byť použitá iná základňa pre pomerné rozdelenie.

### **Kalkulácia príjmov z prevádzky – určenie cestovného podľa prepravných výkonov nových vozidiel (prístup B)**

V prípade, ak je cestovné stanovené ako sadza za kilometer alebo za minútu, použite v tabuľkovej časti pre kalkuláciu príjmov za cestovné nasledujúcu schému:

celkový príjem za cestovné =

počet kilometrov (minút) uhradených pasažiermi behom roka x sadzba za kilometer (minútu)

počet pasažierov prepravených ročne x priemerná dĺžka jednej cesty (v km alebo min)

Obdobne postupujte i v prípade, ak je cestovné stanovené paušálne za jednu jazdu vozidlom. Každú položku kalkulácie je potrebné v tabuľkovej príp. textovej časti uviesť samostatne, aby bolo možné kalkuláciu overiť. Popíšte zároveň, ako bola stanovená sadzba za kilometer, minútu alebo jazdu, a ako ste určili počet pasažierov prepravených ročne (možno doplniť ďalší výpočet) a priemernú dĺžku jednej cesty.

V prípade, ak sa sadzba za kilometer alebo minútu líši v závislosti od celkového počtu kilometrov alebo minút, ktoré pasažier cestuje, sadzbu môžete určiť aritmetickým váženým priemerom – v tomto prípade doplňte výpočet sadzby.

### **Zľavy z cestovného**

Pokiaľ používate systém zliav z cestovného (napr. pre študentov, dôchodcov, ťažko zdravotne postihnutých) je potrebné v textovej alebo tabuľkovej časti buď:

- na základe pomerného počtu cestujúcich so zľavneným a riadnym cestovným vykalkulovať priemernú výšku cestovného (na kilometer, minútu, jazdu – podľa typu úhrady cestovného)
- alebo kalkulovať príjmy z cestovného samostatne pre každú skupinu zliav

### **Dotácia na verejnú dopravu**

Iné dotácie na prevádzku verejnej dopravy poskytované od VÚC, miest, obcí a iných subjektov (s výnimkou dotácií poskytovaných od súkromných firiem) nezahŕňajte priamo do prevádzkových príjmov, nakoľko finančná analýza slúži na overenie ekonomickej výkonnosti projektu a dotácia nepredstavuje priamu úhradu za poskytované služby od cestujúcich. Pokiaľ

však z finančnej analýzy vyplynie, že prevádzka nových vozidiel nebude finančne udržateľná (t.j. príjmy z cestovného z nových vozidiel nebudú postačovať na úhradu prevádzkových výdavkov nových vozidiel), môže byť práve dotácia zdrojom, z ktorého sa vykryje potreba dodatočných finančných prostriedkov. V textovej časti je potrebné popísať, či sa dotácia poskytuje pravidelne, a či je možné očakávať i poskytnutie dotácie v nasledujúcich rokoch.

V prípade, že sa jedná o dotáciu na prevádzkovanie konkrétnych spojov alebo liniek a nové vozidlá nebudú na tieto linky nasadené, dotácia by sa nemala použiť na vykrytie potreby dodatočných finančných prostriedkov na prevádzku nových vozidiel.

Pokiaľ je dotácia poskytnutá všeobecne na prevádzku verejnej dopravy, je potrebné ju rozdeliť pomerne medzi nové a staré vozidlá.

## **Úspora prevádzkových výdavkov oproti starým vozidlám**

V prípade, že dôjde k nahradeniu starého vozidla novým vozidlom, môže vzniknúť úspora prevádzkových výdavkov, napr. v dôsledku nižších výdavkov za palivo alebo opravy. Túto úsporu môžete popísať, ale nezahŕňajte ju medzi príjmy z prevádzky, nakoľko finančná analýza hodnotí len ekonomickú výkonnosť projektu (prevádzky nových vozidiel) bez ohľadu na predchádzajúce podmienky prevádzky verejnej dopravy.

## **Výdavky na prevádzku**

Tak ako pri príjmoch z prevádzky i pri výdavkoch na prevádzku je možné do listu *Peňažné toky projektu* zahrnúť len výdavky, ktoré sa vzťahujú na prevádzku nových vozidiel. V prípade, ak ich nie je možné určiť priamo na nové vozidlá, je potrebné spoločné výdavky na prevádzku nových i starých vozidiel pomerne rozdeliť na nové a staré vozidlá (opäť rovnaký princíp ako pri kalkulácii príjmov z prevádzky)

### **Palivo a elektrická energia**

V tabuľkovej časti kalkulujte samostatne výdavky na palivo alebo elektrickú energiu, ktorá sa využíva na pohon nových vozidiel. V tabuľkovej časti použite na kalkuláciu nasledujúcu schému:

výdavky na palivo alebo elektrickú energiu =

počet najazdených km ročne x priem. spotreba na km x cena paliva

počet vozidiel x km ročne na vozidlo

km na vozidlo denne x počet dní v prevádzke

ÎÌ

V prípade, ak máte k dispozícii údaj o tom, koľko kilometrov denne najazdia staré vozidlá, uveďte v textovej príp. tabuľkovej časti i tento údaj a porovnajte ho s novými vozidlami.

## **Mzdy vodičov**

Mzdy vodičov nových vozidiel kalkulujte oddelene od ostatných mzdových nákladov podľa nasledujúcej odporúčanej schémy:

mzdy vodičov ročne =

priemerná mesačná mzda vodiča x 12 x počet vodičov obsluhujúcich nové vozidlá

hrubá mzda + odvody platené zamestnávateľom

## **Režijné výdavky**

Pokiaľ nie je možné stanoviť režijné výdavky priamo na nové vozidlá, je potrebné pomerne rozdeliť celkové režijné výdavky medzi staré a nové vozidlá. V textovej alebo tabuľkovej časti uveďte v tomto prípade celkovú výšku režijných výdavky a výpočet rozdelenia týchto nákladov medzi nové a staré vozidlá. Uveďte akú základňu ste použili pre rozdelenie (najazdené kilometre, počet vozidiel, počet prepravených cestujúcich..) a ako ste stanovili pomerné hodnoty pre rozdelenie réžie medzi nové a staré vozidlá. Tiež uveďte, čo všetko režijné výdavky obsahujú a ako bola výška réžie určená (viď. kapitola Stanovenie výdavkov na prevádzku).

## **Opravy a údržba**

Pokiaľ je to možné, uveďte oddelene výdavky na bežnú údržbu (napr. čistenie vozidiel, pravidelné kontroly) a oddelene výdavky na opravy väčšieho charakteru (výmena motora) resp. na nepravidelné opravy (v prípade poruchy).

## **Úprava starých vozidiel na plynový pohon**

V tomto prípade nebude staré vozidlo po zakúpení nového vyradené, ale po rekonštrukcii ostane naďalej v prevádzke. V tomto prípade je potrebné postupovať podľa inštrukcií v kapitole Realizácia projektu v rámci existujúcej infraštruktúry. Príjmy z prevádzky aj výdavky na prevádzku budú kalkulované rovnako, ako keby išlo o nové vozidlo (t.j. na vozidlo ako celok). Príjmy z cestovného je však následne potrebné znížiť o:

- odpisy starého vozidla (ale bez technického zhodnotenia prestavbou na plynový pohon) t.j. odpis v pôvodnej výške - Takto sa zabezpečí návratnosť investičných výdavkov vynaložených v minulosti na nákup starého vozidla, ktoré sa bude naďalej používať
- primeraný zisk z prevádzky starého vozidla

Príjmy z prevádzky už nebudú znižované o prevádzkové výdavky na pôvodné vozidlo, keďže tie už budú zakalkulované ako súčasť prevádzkových výdavkov.

V tomto prípade nie je potrebné odpis starého vozidla pomerne rozpočítavať, keďže staré vozidlo, spolu s technickým zhodnotením vo forme prestavby na plynový pohon (ktoré je súčasťou projektu), tvorí jeden celok, z ktorého sa získavajú príjmy.

Zníženie príjmov z cestovného o primeraný zisk nie je povinné. V tom prípade však bude celý zisk z prevádzky vozidla kalkulovaný len na technické zhodnotenie vozidla prestavbou na plynový pohon, čo spôsobí zvýšenie príjmov z prevádzky a zníženie výšky nenávratného finančného príspevku.

Poznámka: Odpisy z existujúcej infraštruktúry a zníženie prevádzkových príjmov o primeraný zisk z existujúcej infraštruktúry uvádzajte v tabuľke na samostatnom riadku.

## **18. Projekty separovaného zberu**

## **Príjmy z prevádzky**

Pri tomto type projektov môžu pozostávať príjmy z prevádzky najmä z nasledujúcich dvoch zdrojov:

- príjmy za odpredaj separovaných zložiek odpadu
- príjmy za realizáciu separovaného zberu

S príjmami za odpredaj separovaných zložiek odpadu je možné kalkulovať vtedy, ak je možné vyseparovaný odpad použiť na ďalšie spracovanie (napr. PET fľaše, papier). V tomto prípade vykalkulujte príjmy ako množstvo odpredaného vyseparovaného odpadu x cena. V textovej časti podrobne popíšte ako ste stanovili jednotkovú cenu (viď. kapitola Stanovenie príjmov z prevádzky).

Príjmy za realizáciu separovaného zberu pozostávajú z poplatkov za prevádzku separovaného zberu, ktoré žiadateľ získa od obcí, resp. od občanov.

- Pokiaľ je žiadateľom združenie obcí alebo obchodná spoločnosť, budú tieto príjmy pozostávať z poplatkov za prevádzkovanie separovaného zberu, ktoré bude žiadateľovi platiť obec, prípadne priamo občania.
- Pokiaľ je žiadateľom priamo obec, v ktorej sa bude realizovať separovaný zber, alebo príspevková či rozpočtová organizácia zriadená touto obcou, budú príjmy za realizáciu separovaného zberu pozostávať z časti poplatkov za odvoz a likvidáciu odpadu, ktoré obec získava od občanov. Poplatky za likvidáciu odpadu získané od občanov je v tomto prípade potrebné pomerne rozdeliť na časť pripadajúcu na realizáciu separovaného zberu, ktorá je predmetom projektu a na časť pripadajúcu na zabezpečovanie likvidácie ostatných zložiek odpadu.

### **Dotácia na prevádzku separovaného zberu**

Pokiaľ je žiadateľom obec alebo príspevková či rozpočtová organizácia zriadená touto obcou môže sa stať, že celkové príjmy z prevádzky separovaného zberu nebudú postačujúce na úhrady výdavkov na realizáciu separovaného zberu a bude potrebné separovaný zber dotovať z iných príjmov obce.

Túto dotáciu (s výnimkou dotácií poskytovaných od súkromných firiem) nezahŕňajte priamo do prevádzkových príjmov, nakoľko finančná analýza slúži na overenie ekonomickej výkonnosti projektu a táto dotácia nepredstavuje priamu úhradu za poskytované služby od občanov. Keďže bude projekt vykazovať záporné peňažné toky, v textovej časti je potrebné popísať, či sa dotácia poskytuje pravidelne, a či je možné očakávať i poskytnutie dotácie

v nasledujúcich rokoch, a prípadne vyčísliť maximálnu výšku dotácie, ktorú môže obec poskytnúť.

Poskytnutie dotácie by však v súlade s princípom znečisťovateľ platí malo byť len krátkodobé a z dlhodobého hľadiska by mali príjmy z prevádzky separovaného zberu (vrátane príjmov z poplatkov za odvoz a likvidáciu odpadu) pokryť minimálne výdavky na prevádzku separovaného zberu.

## **Úspora výdavkov na prevádzku**

Pokiaľ je žiadateľom obec, po zavedení separovaného zberu jej môže vzniknúť úspora prevádzkových výdavkov, napr. za ukladanie odpadu na skládku komunálneho odpadu (zvýšenie počtu vyseparovaných zložiek, a tým zníženie poplatku za uloženie odpadu v zmysle zákona o odpadoch). Túto úsporu popíšte, príp. vyčíslite, ale neuvádzajte ju ako súčasť príjmov z prevádzky prípadne ako zníženie výdavkov na prevádzku (viď. kapitola Stanovenie príjmov z prevádzky).

### **Výdavky na prevádzku**

### **Spotreba pohonných hmôt**

Pokiaľ sa bude v rámci projektu realizovať zvoz vyseparovaného odpadu, v tabuľkovej časti kalkulujte samostatne výdavky na pohonné hmoty pre vozidlá, ktorými sa bude zvoz zabezpečovať. V textovej časti popíšte postup pre akým ste stanovili spotrebu pohonných hmôt a uveďte, či sú výdavky na pohonné hmoty kalkulované ako variabilný výdavok (v závislosti od množstva vyseparovaného odpadu) alebo ako fixný výdavok (napr. ak bude zvoz zabezpečovaný v pravidelných intervaloch bez ohľadu na to, ako budú naplnené kontajnere). V tabuľkovej časti môžete použiť na kalkuláciu spotreby pohonných hmôt nasledujúcu odporúčanú schému:

spotreba pohonných hmôt  $=$ 

ÎÌ

počet najazdených km ročne x priem. spotreba na km x cena paliva

počet vozidiel x km ročne na vozidlo

⇧ km na vozidlo denne x počet dní v prevádzke

### **Spotreba elektrickej energie**

Pokiaľ pri procese dotrieďovania vyseparovaných zložiek odpadu dochádza k významnejšej spotrebe elektrickej energie (napr. pre technologickú linku, ktorá zabezpečuje dotrieďovanie), kalkulujte túto spotrebu oddelene od ostatnej spotreby elektrickej energie i od režijných výdavkov. Spotrebu kalkulujte ako spotreba elektrickej energie v kW/h x cena za kW/h. V textovej, prípadne tabuľkovej časti následne popíšte ako bola určená cena za kW/h a spotreba energie v kW/h.

## **Mzdy**

Výdavky na mzdy je vhodné uviesť oddelene pre pracovníkov, ktorí budú zabezpečovať zvoz odpadu a oddelene pre pracovníkov, ktorí budú zabezpečovať dotrieďovanie vyseparovaného odpadu. V textovej časti uveďte, či sú mzdové výdavky kalkulované a ako variabilné (v závislosti od množstva vyseparovaného alebo dotriedeného odpadu) alebo ako fixné. Pre kalkuláciu mzdových výdavkov používajte nasledujúci odporúčaný postup:

```
mzdy ročne = 
priemerná mesačná mzda x 12 x počet pracovníkov zabezpečujúcich zvoz, dotrieďovanie.. 
           ⇑
```
hrubá mzda + odvody platené zamestnávateľov

## **Opravy a údržba**

Je vhodné kalkulovať výdavky na bežnú údržbu oddelene od výdavkov na opravy väčšieho charakteru (generálna údržba). V prípade, ak príde ku komplexnej výmene väčšej časti majetku, kalkulujte tieto výdavky oddelene od prevádzkových výdavkov na riadku Obnova zariadenia s kratšou dobou životnosti v liste *Peňažné toky projektu*. V textovej alebo tabuľkovej časti následne popíšte o aké výdavky sa jedná a aký majetok je predmetom obnovy.

### **Realizácia prevádzky separovaného zberu externým prevádzkovateľom**

V prípade, že žiadateľ projektu zabezpečí v rámci projektu len vybudovanie infraštruktúry, ale samotnú prevádzku separovaného zberu bude zabezpečovať iný subjekt (napr. súkromná spoločnosť), je potrebné postupovať v zmysle inštrukcií v kapitole Zapojenie viacerých subjektov do projektu.

Je potrebné vyčísliť konsolidované peňažné toky projektu – t.j. vykalkulovať príjmy a výdavky tak, ako keby výstavbu infraštruktúry i prevádzku separovaného zberu zabezpečoval jeden subjekt (do listu *Peňažné toky projektu* budú vstupovať tieto peňažné toky). Následne je potrebné popísať a samostatne vyčísliť peňažné toky za žiadateľa (ktorý zabezpečí výstavbu infraštruktúry) a za prevádzkovateľa infraštruktúry.

## **19. Projekty zamerané na zhodnocovanie a úpravu odpadu**

## **Príjmy z prevádzky**

Pri tomto type projektov môžu príjmy z prevádzky vznikať:

- na vstupe do procesu zhodnocovania z platieb, ktoré budú platiť pôvodcovia odpadov za možnosť likvidácie svojho odpadu (v prípade, ak sa nebude odpad na zhodnocovanie nakupovať, ako napr. PET fľaše)
- na výstupe z procesu zhodnotenia (príjmy za odpredaj zhodnoteného odpadu na ďalšie spracovanie ,napr. PET granulát, alebo príjmy za predaj výrobkov, ktoré vzniknú po zhodnotení odpadu, napr. kompost)

Oba tieto zdroje príjmov je potrebné popísať a vyčísliť v textovej a tabuľkovej časti.

### **Použitie výsledných produktov zhodnotenia pre vlastnú spotrebu**

V niektorých prípadoch môže dochádzať k tomu, že výsledný produkt zhodnotenia bude žiadateľ ďalej používať vo vlastnom výrobnom procese (napr. časť gumárenskej drte, ktorá vznikne po zhodnotení starých pneumatík využije žiadateľ vo svojej ďalšej výrobe, kde z nej bude vyrábať výsledné produkty). V tomto prípade je potrebné postupovať podľa inštrukcií v kapitole Využitie výstupov projektu pre vlastnú spotrebu. Produkt, ktorý vznikne z procesu zhodnotenia odpadu (ktorý je predmetom projektu) a je použitý pre existujúcu vlastnú výrobu (ktorá už nie je predmetom projektu), je potrebné oceniť trhovou cenou a zahrnúť do príjmu (t.j. rovnako ako keby ho žiadateľ predával ďalším subjektom).

*Príklad: Spoločnosť (žiadateľ), sa zaoberá výrobou produktov z gumárenskej drte (napr. cestné spomaľovače, stojany pre cestné značky..). Spoločnosť doposiaľ každý rok nakupovala pre potreby výroby 200 ton gumárenskej drte od iných producentov v cene 49,79 Eur/t.* 

*V rámci projektu sa rozhodne pre zakúpenie linky na spracovanie starých pneumatík, pričom výsledným produktom bude 350 ton gumárenskej drte, z ktorej časť (200 ton) využije vo svojej existujúcej výrobe a zvyšnú časť odpredá.* 

*Tržby, ktoré reálne vzniknú z odpredaja gumárenskej drte sa budú týkať len 150 ton. Do celkových príjmov projektu je však potrebné zahrnúť i hodnotu gumárenskej drte, ktorú žiadateľ využije pre vlastnú spotrebu a nemusí ju tým pád nakupovať. Týchto 200 ton gumárenskej drte využitej pre vlastnú spotrebu je možné oceniť rovnakou cenou, za akú žiadateľ túto drť doposiaľ nakupoval (49,79 Eur/t). Alternatívne je možné znížiť túto ešte o dopravné náklady, ktoré pri použití drte z vlastnej produkcie odpadnú.* 

## **Výdavky na prevádzku**

Pri tomto type projektov môžu vznikať najmä nasledujúce výdavky na prevádzku:

- spotreba materiálu
- spotreba energií a pohonných hmôt
- výdavky na mzdy (uveďte oddelene mzdy výrobných pracovníkov pričom samostatne vykalkulujte odvody platené zamestnávateľom)
- opravy a údržba (oddelene kalkulujte opravy väčšieho rozsahu a obnovu zariadenia s kratšou dobou životnosti)
- režijné výdavky (ak je to možné oddelene uvádzajte najdôležitejšie položky režijných výdavkov a oddeľte správnu réžiu od výrobnej a odbytovej réžie)

## **Príloha č. 2 – Ukazovatele mernej investičnej náročnosti**

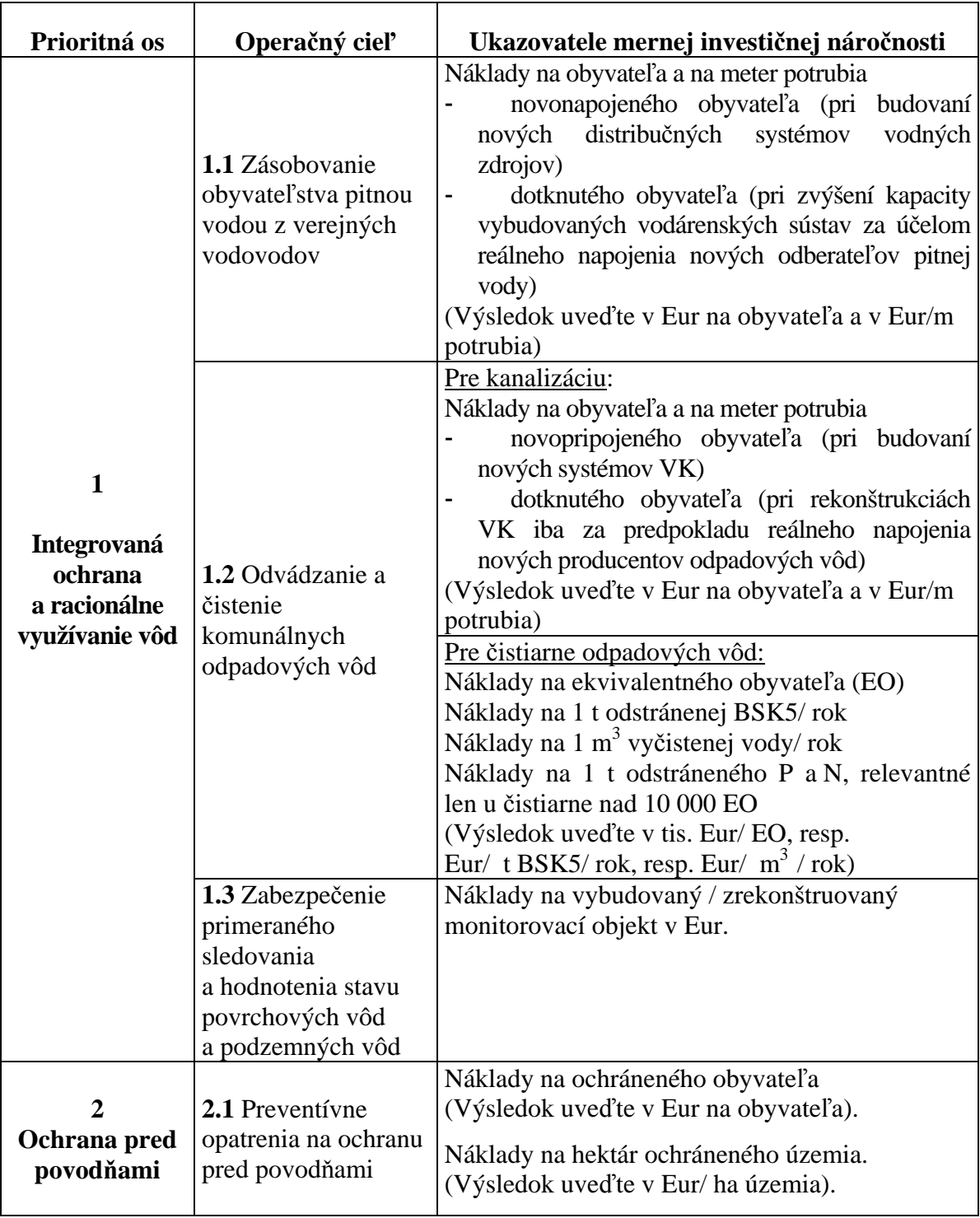

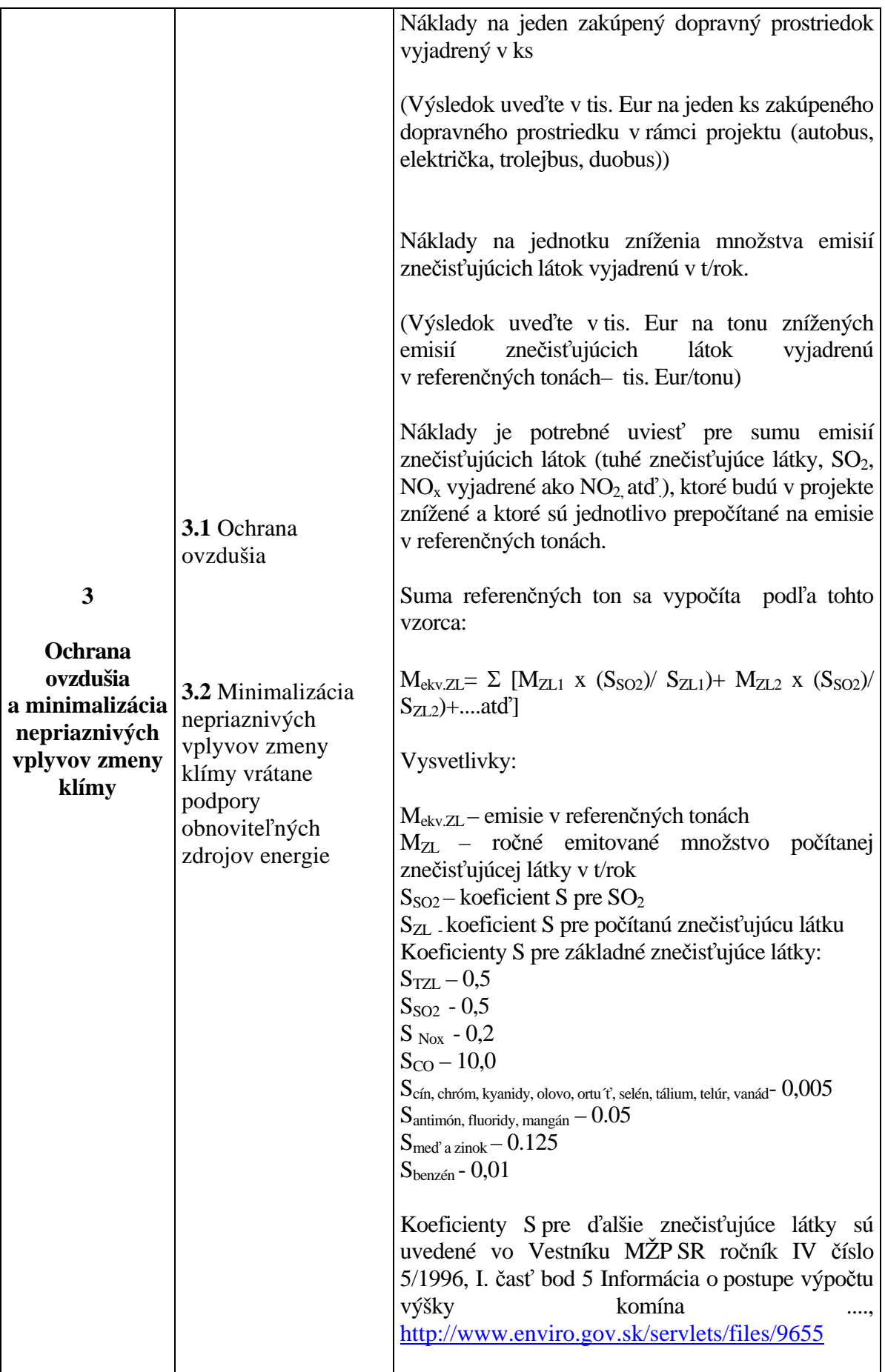

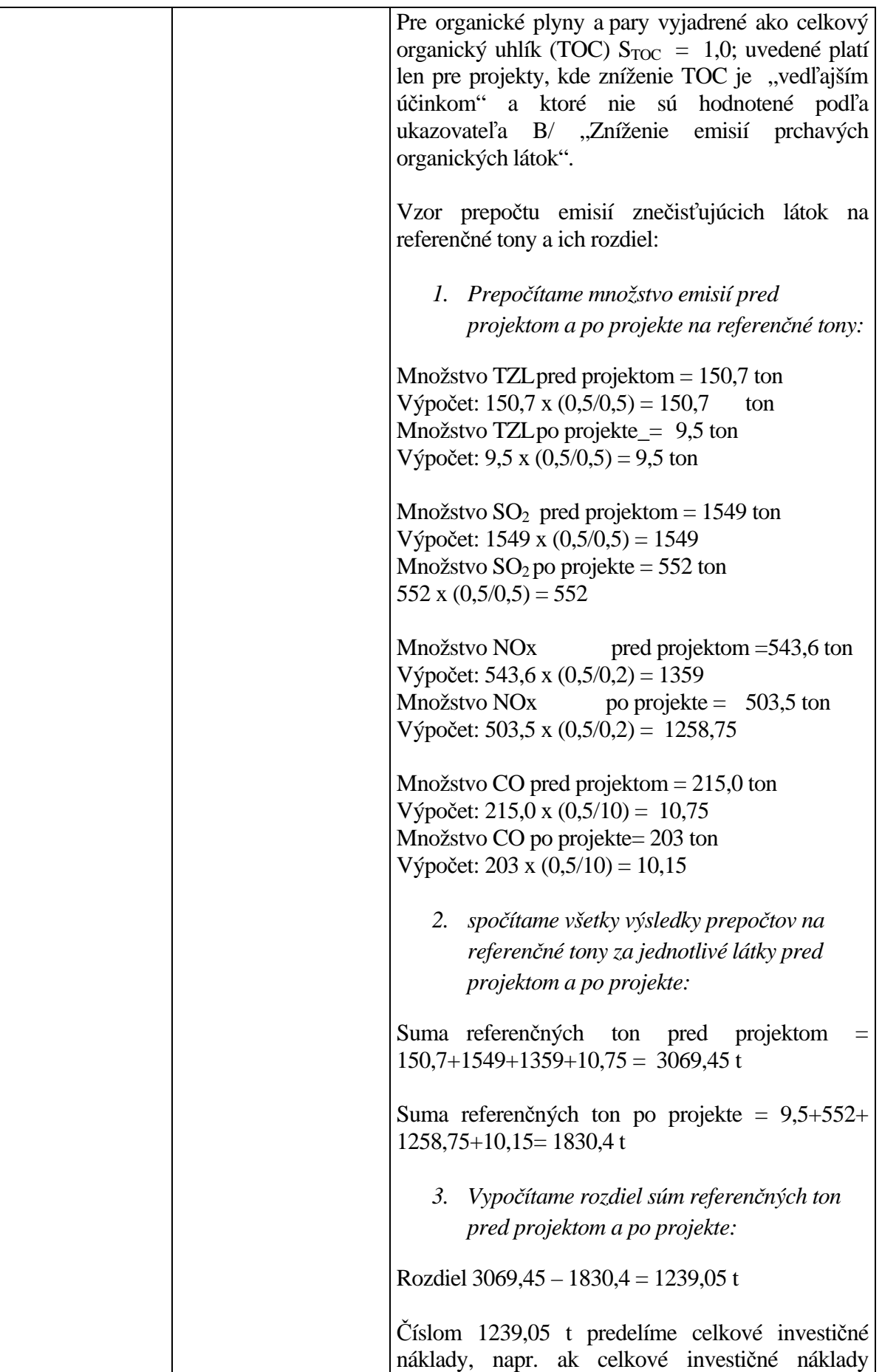

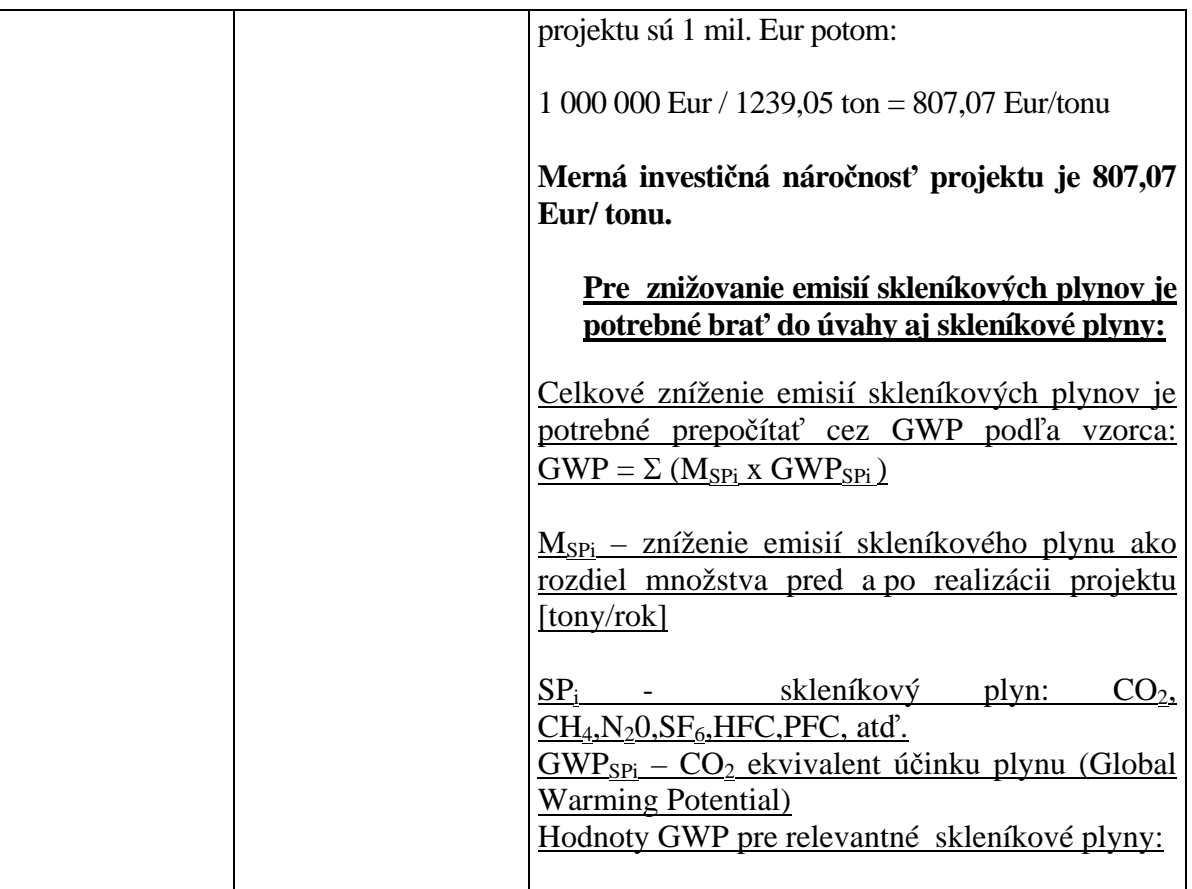

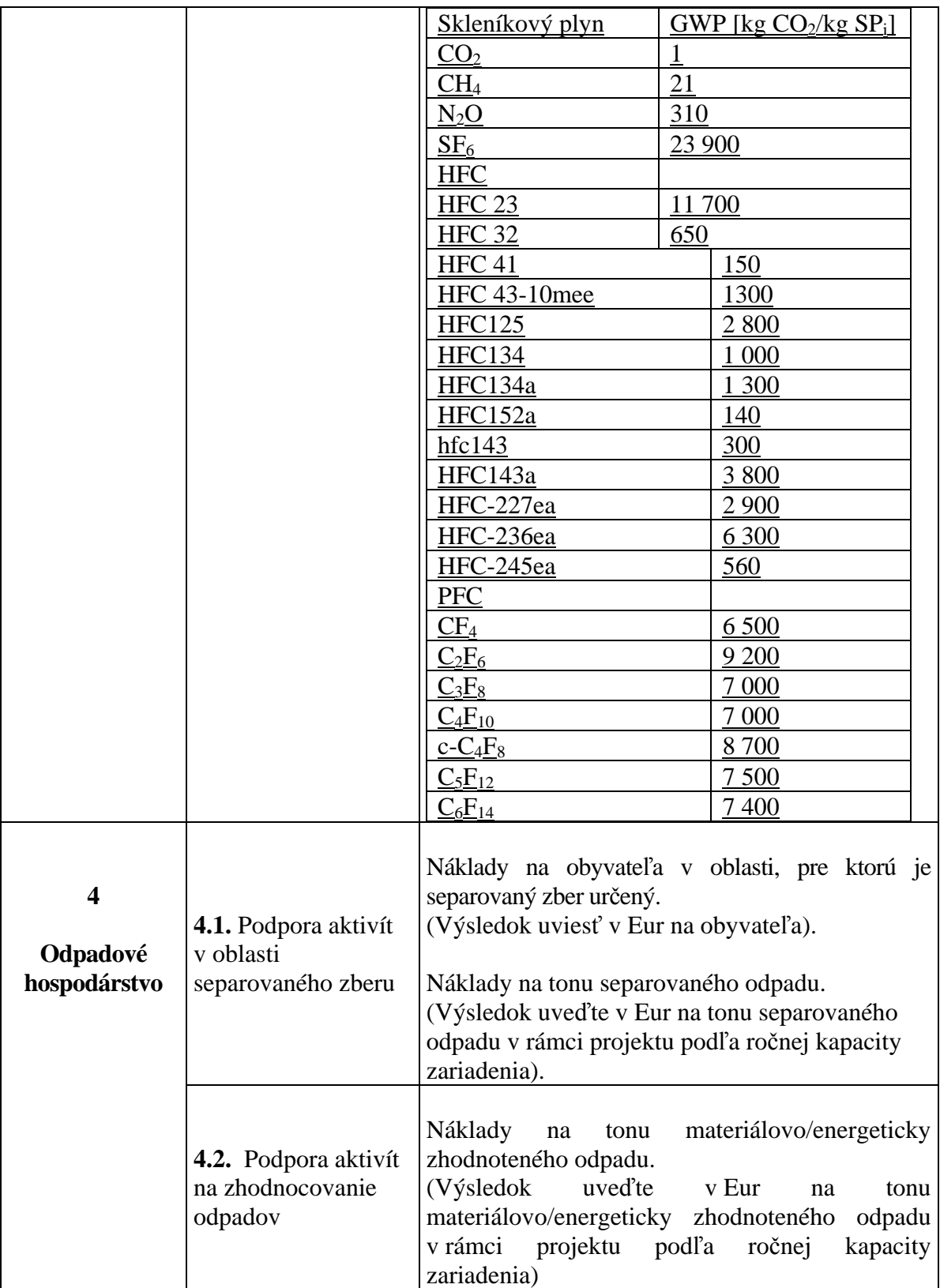

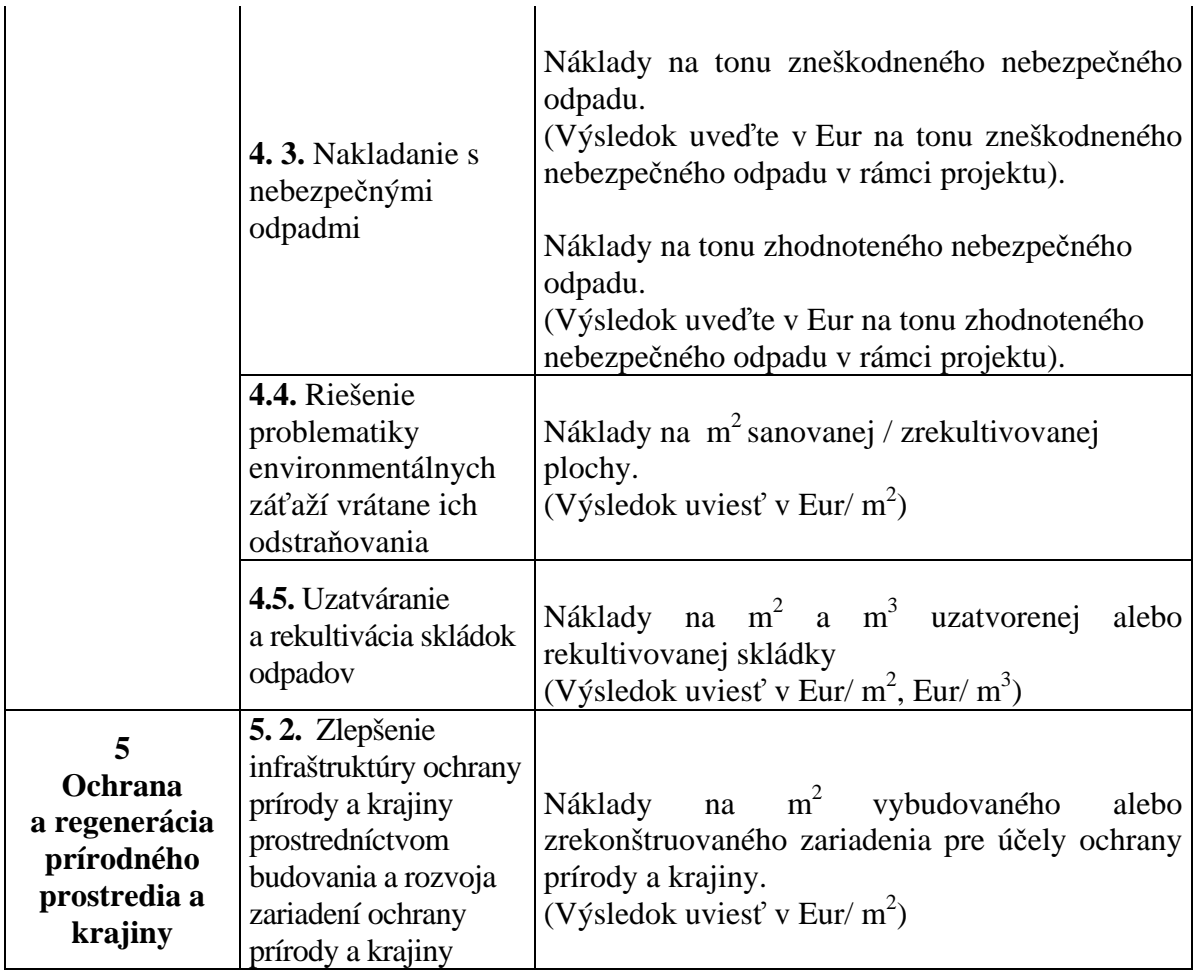

## **Príloha č. 3 – Odporúčaná osnova textovej časti finančnej analýzy**

## **Stručný popis projektu**

Informácie v tejto časti by mali byť uvádzané stručne (podrobné informácie uveďte v ďalších častiach), so zameraním na ekonomickú stránku projektu a s cieľom umožniť rýchlu orientáciu vo finančnej analýze.

stručne popíšte:

- čo je predmetom projektu
- čo bude výstupom projektu (popis produkcie a kto ju bude odoberať)
- či ide o realizáciu projektu v rámci existujúcej infraštruktúry (ak áno uveďte ako projekt súvisí s existujúcou infraštruktúrou)
- či je do projektu zapojený i ďalší subjekt
- prečo je potrebné projekt realizovať (len pokiaľ sú dôvody ekonomického charakteru) a čo sa stane ak by sa projekt nezrealizoval (opäť uveďte len finančné a ekonomické dopady)
- ak bola vypracovaná štúdia uskutočniteľnosti, môžete veľmi stručne popísať jednotlivé analyzované varianty a výsledok štúdie

#### **Stanovenie časového horizontu finančnej analýzy**

stručne uveďte:

- ako dlho potrvá príprava a výstavba projektu
- dĺžku časového horizontu prevádzky (podľa tabuľky v kapitole Stanovenie časového horizontu finančnej analýzy)
- výsledný časový horizont finančnej analýzy

### **Investičné výdavky**

- stručne popíšte hlavné položky investičných výdavkov a uveďte, ako bola určená ich výška
- uveďte zaradenie jednotlivých položiek investičných výdavkov do odpisových skupín (pre účely výpočtu odpisov)
- pokiaľ je v priebehu prevádzky potrebná obnova zariadenia s kratšou životnosťou, uveďte, o aké zariadenie sa jedná a ako boli určené výdavky na jeho obnovu

### **Výpočet ukazovateľov mernej investičnej náročnosti**

- vypočítajte ukazovatele mernej investičnej náročnosti podľa prílohy č. 3 (výpočet môžete uviesť aj priamo v textovej časti)

## **Príjmy z prevádzky**

- podrobne a detailne popíšte, ako boli určené jednotlivé položky príjmov z prevádzky (najmä to, ako boli stanovené vstupné údaje pre kalkulácie v tabuľkovej časti)
- ak sa jedná o realizáciu projektu v rámci existujúcej infraštruktúry, podrobne popíšte ako boli stanovené celkové príjmy z prevádzky infraštruktúry a ako boli rozdelené medzi existujúcu a novú infraštruktúru
- ak bude do projektu zapojený i ďalší subjekt, podrobne popíšte spôsob stanovenia príjmov ďalšieho subjektu zapojeného do projektu a určite konsolidované prevádzkové príjmy projektu

## **Výdavky na prevádzku**

Obsah tejto časti bude rovnaký ako v predchádzajúcej časti Príjmy z prevádzky. Pozornosť je potrebné venovať hlavne detailnému popisu kalkulácie výdavkov na prevádzku, aby bolo pri hodnotení projektu možné overiť všetky výpočty, ako i spôsob stanovenia vstupných údajov pre tieto výpočty.

### **Upozornenie:**

Pokiaľ ide o realizáciu projektu v rámci existujúcej infraštruktúry, v tejto časti je potrebné uviesť, ako boli vypočítané prevádzkové výdavky, na základe ktorých sa vykonalo rozdelenie celkových príjmov z prevádzky medzi starú a novú infraštruktúru.

### **Stanovenie zostatkovej hodnoty**

uveďte najmä:

- či sa predpokladá používanie majetku i po skončení časového horizontu finančnej analýzy
- údaje o fyzickej životnosti zariadení a iných zložiek majetku, pokiaľ ich máte k dispozícii
- či bude mať zariadenie po skončení časového horizontu nejakú zostatkovú hodnotu a podrobne popíšte, ako ste ju určili

### **Zabezpečenie spolufinancovania projektu**

- uveďte, z akých zdrojov bude zabezpečené spolufinancovanie projektu
- v prípade, ak budete čerpať na zabezpečenie spolufinancovania úver, popíšte podmienky, za ktorých Vám bude úver poskytnutý
- ak bude projekt v niektorom roku vykazovať záporné akumulované peňažné toky, podrobne popíšte, z akých zdrojov získate chýbajúce finančné prostriedky na zabezpečenie prevádzky projektu.